# Package 'CEGO'

January 27, 2024

Version 2.4.3 Title Combinatorial Efficient Global Optimization Author Martin Zaefferer <mzaefferer@gmail.com> Maintainer Martin Zaefferer <mzaefferer@gmail.com> Description Model building, surrogate model based optimization and Efficient Global Optimization in combinatorial or mixed search spaces. License GPL  $(>= 3)$ Type Package LazyLoad yes **Depends** R  $(>= 3.0.0)$ Imports MASS, stats, DEoptim, graphics, quadprog, Matrix, methods, ParamHelpers, fastmatch, anticlust Suggests nloptr ByteCompile TRUE Date 2024-01-27 RoxygenNote 7.3.1 Encoding UTF-8 NeedsCompilation yes Repository CRAN Date/Publication 2024-01-27 21:30:03 UTC

## R topics documented:

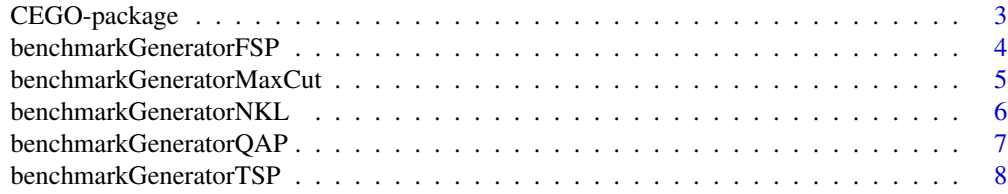

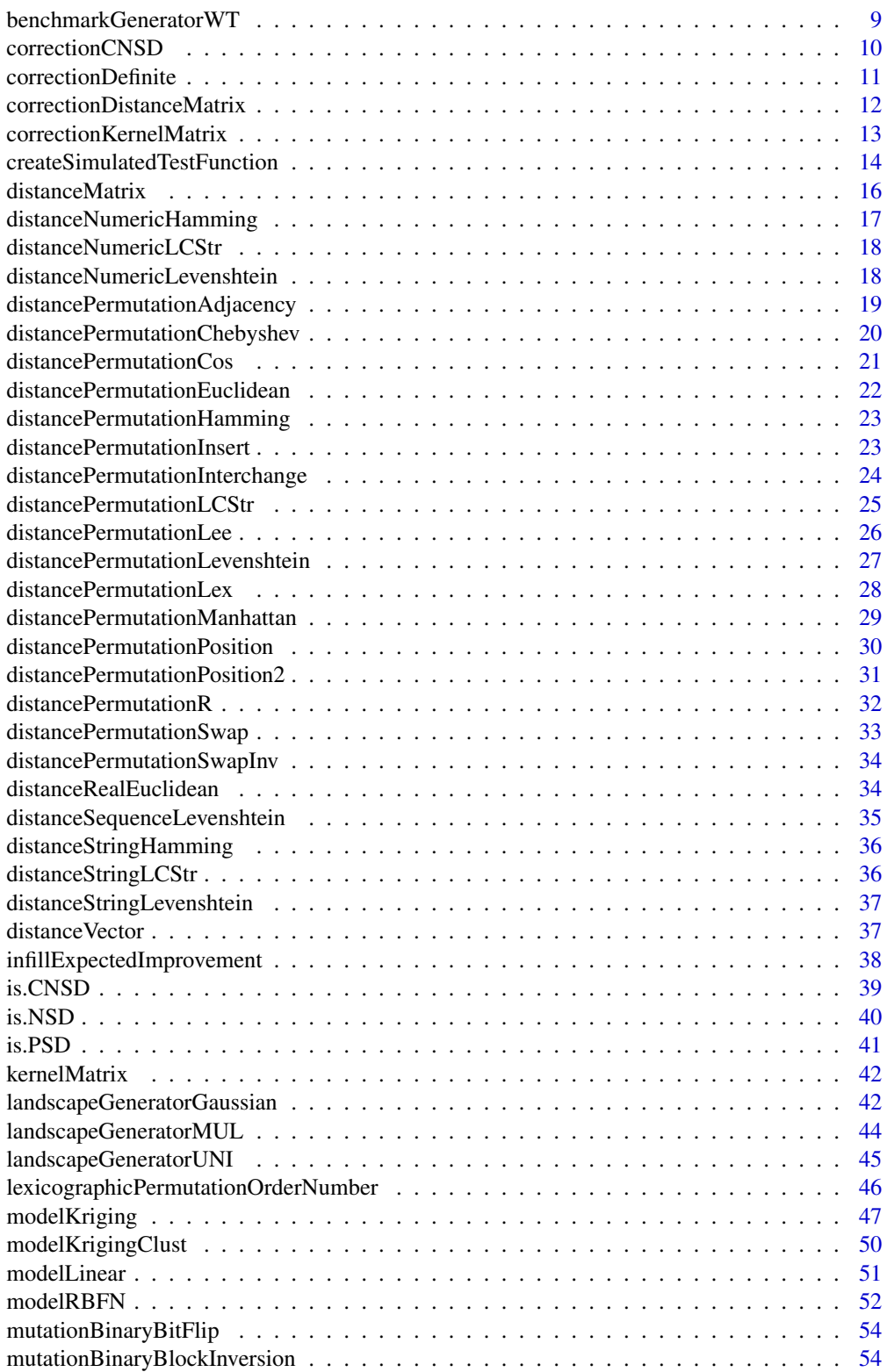

<span id="page-2-0"></span>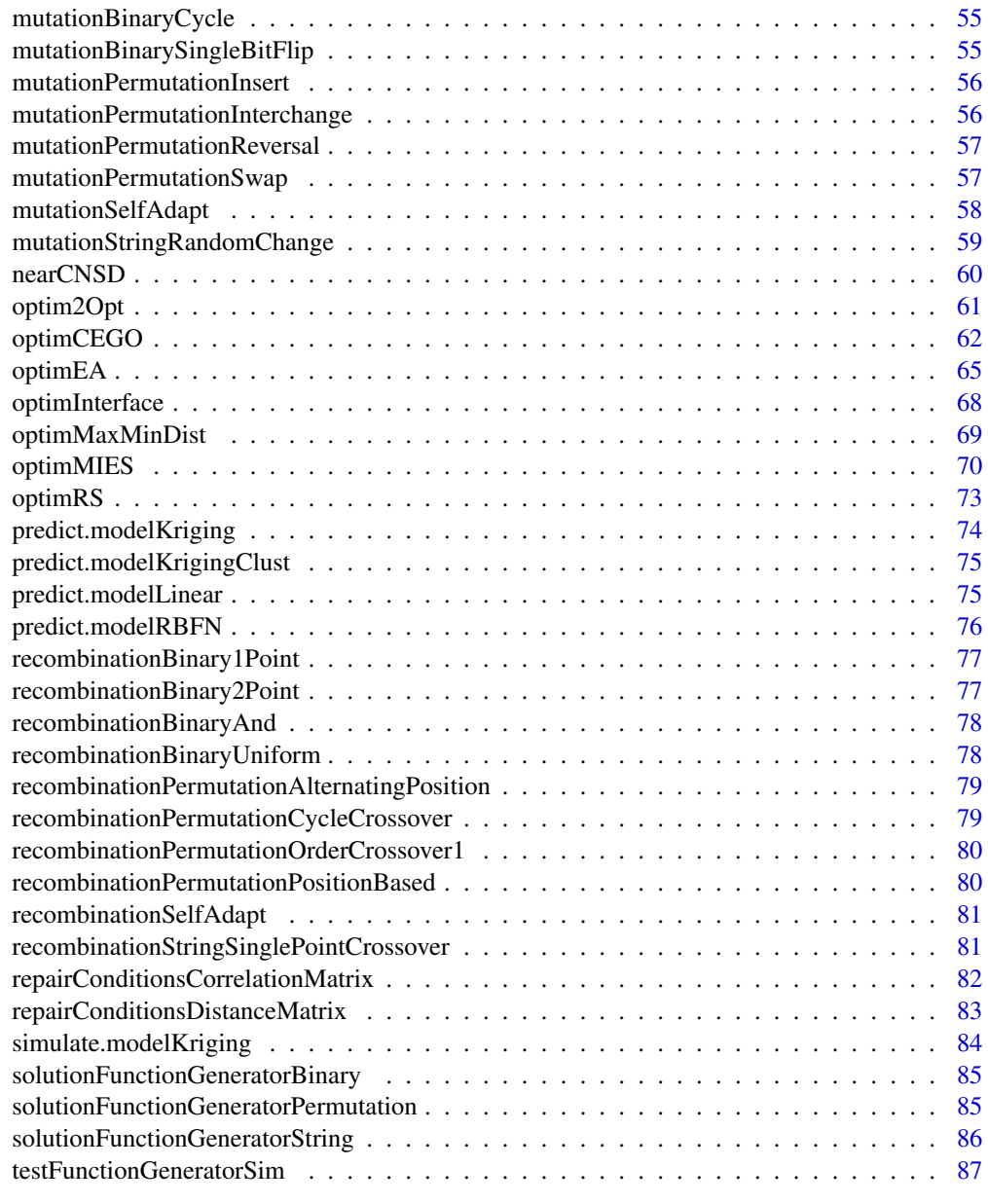

#### **Index [90](#page-89-0)**

CEGO-package *Combinatorial Efficient Global Optimization in R*

## Description

Combinatorial Efficient Global Optimization

#### <span id="page-3-0"></span>Details

Model building, surrogate model based optimization and Efficient Global Optimization in combinatorial or mixed search spaces. This includes methods for distance calculation, modeling and handling of indefinite kernels/distances.

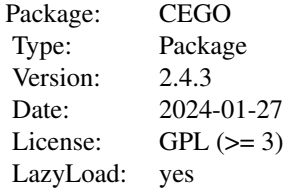

#### Acknowledgments

This work has been partially supported by the Federal Ministry of Education and Research (BMBF) under the grants CIMO (FKZ 17002X11) and MCIOP (FKZ 17N0311).

#### Author(s)

Martin Zaefferer <mzaefferer@gmail.com>

#### References

Zaefferer, Martin; Stork, Joerg; Friese, Martina; Fischbach, Andreas; Naujoks, Boris; Bartz-Beielstein, Thomas. (2014). Efficient global optimization for combinatorial problems. In Proceedings of the 2014 conference on Genetic and evolutionary computation (GECCO '14). ACM, New York, NY, USA, 871-878. DOI=10.1145/2576768.2598282

Zaefferer, Martin; Stork, Joerg; Bartz-Beielstein, Thomas. (2014). Distance Measures for Permutations in Combinatorial Efficient Global Optimization. In Parallel Problem Solving from Nature - PPSN XIII (p. 373-383). Springer International Publishing.

Zaefferer, Martin and Bartz-Beielstein, Thomas (2016). Efficient Global Optimization with Indefinite Kernels. Parallel Problem Solving from Nature-PPSN XIV. Accepted, in press. Springer.

#### See Also

Interface of main function: [optimCEGO](#page-61-1)

<span id="page-3-1"></span>benchmarkGeneratorFSP *Create Flow shop Scheduling Problem (FSP) Benchmark*

#### Description

Creates a benchmark function for the Flow shop Scheduling Problem.

## <span id="page-4-0"></span>benchmarkGeneratorMaxCut 5

## Usage

```
benchmarkGeneratorFSP(a, n, m)
```
#### Arguments

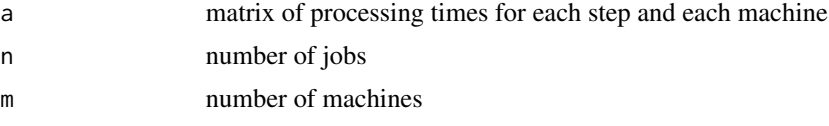

## Value

the function of type cost=f(permutation)

## See Also

[benchmarkGeneratorQAP](#page-6-1), [benchmarkGeneratorTSP](#page-7-1), [benchmarkGeneratorWT](#page-8-1)

## Examples

```
n=10
m=4#ceate a matrix of processing times
A <- matrix(sample(n*m,replace=TRUE),n,m)
#create FSP objective function
fun <- benchmarkGeneratorFSP(A,n,m)
#evaluate
fun(1:n)
fun(n:1)
```
benchmarkGeneratorMaxCut

*MaxCut Benchmark Creation*

## Description

Generates MaxCut problems, with binary decision variables. The MaxCut Problems are transformed to minimization problems by negation.

## Usage

```
benchmarkGeneratorMaxCut(N, A)
```
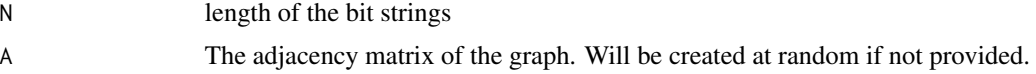

## <span id="page-5-0"></span>Value

the function of type cost=f(bitstring). Returned fitness values will be negative, for purpose of minimization.

## Examples

```
fun <- benchmarkGeneratorMaxCut(N=6)
fun(c(1,0,1,1,0,0))
fun(c(1,0,1,1,0,1))
fun(c(0,1,0,0,1,1))
fun <- benchmarkGeneratorMaxCut(A=matrix(c(0,1,0,1,1,0,1,0,0,1,0,1,1,0,1,0),4,4))
fun(c(1,0,1,0))
fun(c(1,0,1,1))
fun(c(0,1,0,1))
```
benchmarkGeneratorNKL *NK-Landscape Benchmark Creation*

## Description

Function that generates a NK-Landscapes.

## Usage

```
benchmarkGeneratorNKL(N = 10, K = 1, PI = 1:K, g)
```
## Arguments

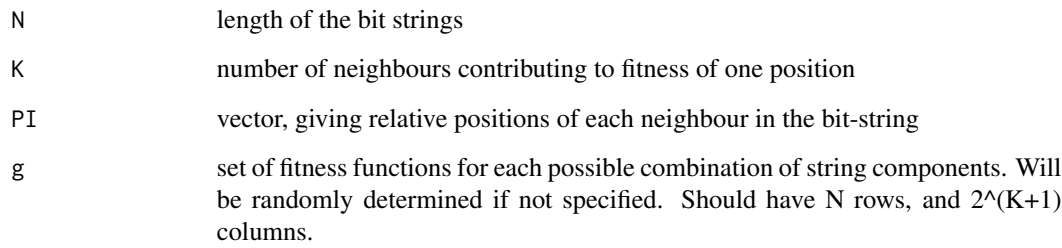

## Value

the function of type cost=f(bitstring). Returned fitness values will be negative, for purpose of minimization.

## <span id="page-6-0"></span>benchmarkGeneratorQAP 7

## Examples

```
fun <- benchmarkGeneratorNKL(6,2)
fun(c(1,0,1,1,0,0))
fun(c(1,0,1,1,0,1))
fun(c(0,1,0,0,1,1))
fun <- benchmarkGeneratorNKL(6,3)
fun(c(1,0,1,1,0,0))
fun <- benchmarkGeneratorNKL(6,2,c(-1,1))
fun(c(1,0,1,1,0,0))
fun <- benchmarkGeneratorNKL(6,2,c(-1,1),g=matrix(runif(48),6))
fun(c(1,0,1,1,0,0))
fun(sample(c(<math>\emptyset, 1)</math>), 6, TRUE))
```
<span id="page-6-1"></span>benchmarkGeneratorQAP *Create Quadratic Assignment Problem (QAP) Benchmark*

## Description

Creates a benchmark function for the Quadratic Assignment Problem.

#### Usage

benchmarkGeneratorQAP(a, b)

## Arguments

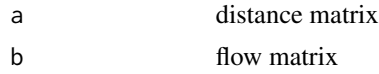

## Value

the function of type cost=f(permutation)

## See Also

[benchmarkGeneratorFSP](#page-3-1), [benchmarkGeneratorTSP](#page-7-1), [benchmarkGeneratorWT](#page-8-1)

```
set.seed(1)
n=5
#ceate a flow matrix
A \leftarrow matrix(0, n, n)for(i in 1:n){
for(j in i:n){
if(i!=j){
A[i,j] <- sample(100,1)
A[j,i] \leftarrow A[i,j]
```

```
}
}
}
#create a distance matrix
locations <- matrix(runif(n*2)*10,,2)
B <- as.matrix(dist(locations))
#create QAP objective function
fun <- benchmarkGeneratorQAP(A,B)
#evaluate
fun(1:n)
fun(n:1)
```
<span id="page-7-1"></span>benchmarkGeneratorTSP *Create (Asymmetric) Travelling Salesperson Problem (TSP) Benchmark*

## Description

Creates a benchmark function for the (Asymmetric) Travelling Salesperson Problem. Path (Do not return to start of tour. Start and end of tour not fixed.) or Cycle (Return to start of tour). Symmetry depends on supplied distance matrix.

#### Usage

```
benchmarkGeneratorTSP(distanceMatrix, type = "Cycle")
```
#### Arguments

distanceMatrix Matrix that collects the distances between travelled locations.

type Can be "Cycle" (return to start, default) or "Path" (no return to start).

## Value

the function of type cost=f(permutation)

### See Also

[benchmarkGeneratorQAP](#page-6-1), [benchmarkGeneratorFSP](#page-3-1), [benchmarkGeneratorWT](#page-8-1)

```
set.seed(1)
#create 5 random locations to be part of a tour
n=5
cities <- matrix(runif(2*n),,2)
#calculate distances between cities
cdist <- as.matrix(dist(cities))
#create objective functions (for path or cycle)
```
<span id="page-7-0"></span>

## <span id="page-8-0"></span>benchmarkGeneratorWT 9

```
fun1 <- benchmarkGeneratorTSP(cdist, "Path")
fun2 <- benchmarkGeneratorTSP(cdist, "Cycle")
#evaluate
fun1(1:n)
fun1(n:1)
fun2(n:1)
fun2(1:n)
```
<span id="page-8-1"></span>benchmarkGeneratorWT *Create single-machine total Weighted Tardiness (WT) Problem Benchmark*

## Description

Creates a benchmark function for the single-machine total Weighted Tardiness Problem.

## Usage

benchmarkGeneratorWT(p, w, d)

#### Arguments

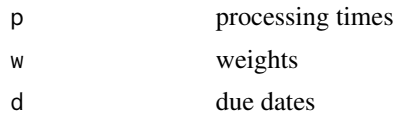

## Value

the function of type cost=f(permutation)

#### See Also

[benchmarkGeneratorQAP](#page-6-1), [benchmarkGeneratorTSP](#page-7-1), [benchmarkGeneratorFSP](#page-3-1)

```
n=6
#processing times
p <- sample(100,n,replace=TRUE)
#weights
w <- sample(10,n,replace=TRUE)
#due dates
RDD \leq -c(0.2, 0.4, 0.6, 0.8, 1.0)TF < -c(0.2, 0.4, 0.6, 0.8, 1.0)i \leq 1j \leq 1P \leftarrow sum(p)d <- runif(n,min=P*(1-TF[i]-RDD[j]/2),max=P*(1-TF[i]+RDD[j]/2))
```

```
#create WT objective function
fun <- benchmarkGeneratorWT(p,w,d)
fun(1:n)
fun(n:1)
```
<span id="page-9-1"></span>correctionCNSD *Correcting Conditional Negative Semi-Definiteness*

#### Description

Correcting, e.g., a distance matrix with chosen methods so that it becomes a CNSD matrix.

## Usage

```
correctionCNSD(mat, method = "flip", tol = 1e-08)
```
## Arguments

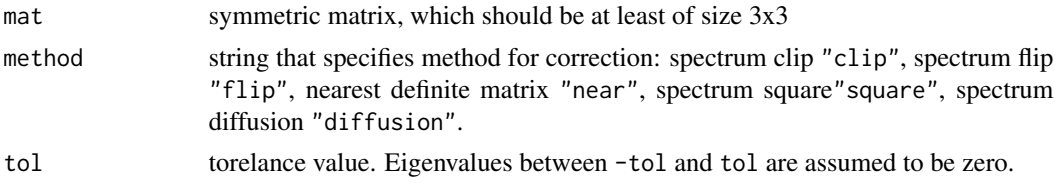

#### Value

the corrected CNSD matrix

## References

Martin Zaefferer and Thomas Bartz-Beielstein. (2016). Efficient Global Optimization with Indefinite Kernels. Parallel Problem Solving from Nature-PPSN XIV. Accepted, in press. Springer.

## See Also

[modelKriging](#page-46-1)

```
x \leftarrow \text{list}(c(2,1,4,3),c(2,4,3,1),c(4,2,1,3),c(4,3,2,1),c(1,4,3,2))D <- distanceMatrix(x,distancePermutationInsert)
is.CNSD(D) #matrix should not be CNSD
D <- correctionCNSD(D)
is.CNSD(D) #matrix should now be CNSD
D
# note: to fix the negative distances, use repairConditionsDistanceMatrix.
# Or else, use correctionDistanceMatrix.
```
<span id="page-9-0"></span>

## <span id="page-10-1"></span><span id="page-10-0"></span>Description

Correcting a (possibly indefinite) symmetric matrix with chosen approach so that it will have desired definiteness type: positive or negative semi-definite (PSD, NSD).

## Usage

```
correctionDefinite(mat, type = "PSD", method = "flip", tol = 1e-08)
```
#### Arguments

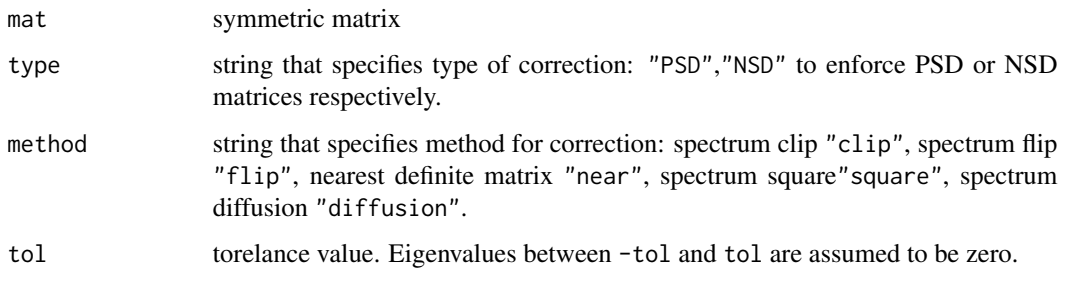

#### Value

list with

mat corrected matrix

isIndefinite boolean, whether original matrix was indefinite

lambda the eigenvalues of the original matrix

lambdanew the eigenvalues of the corrected matrix

- U the matrix of eigenvectors
- a the transformation vector

#### References

Martin Zaefferer and Thomas Bartz-Beielstein. (2016). Efficient Global Optimization with Indefinite Kernels. Parallel Problem Solving from Nature-PPSN XIV. Accepted, in press. Springer.

## See Also

[modelKriging](#page-46-1)

## Examples

```
x \leftarrow \text{list}(c(2,1,4,3), c(2,4,3,1), c(4,2,1,3), c(4,3,2,1), c(1,4,3,2))D <- distanceMatrix(x,distancePermutationInsert)
is.NSD(D) #matrix should not be CNSD
D <- correctionDefinite(D,type="NSD")$mat
is.NSD(D) #matrix should now be CNSD
# different example: PSD kernel
D <- distanceMatrix(x,distancePermutationInsert)
K \le - \exp(-0.01*D)is.PSD(K)
K <- correctionDefinite(K,type="PSD")$mat
is.PSD(K)
```
correctionDistanceMatrix *Correction of a Distance Matrix*

## Description

Convert (possibly non-euclidean or non-metric) distance matrix with chosen approach so that it becomes a CNSD matrix. Optionally, the resulting matrix is enforced to have positive elements and zero diagonal, with the repair parameter. Essentially, this is a combination of functions [correctionDefinite](#page-10-1) or [correctionCNSD](#page-9-1) with [repairConditionsDistanceMatrix](#page-82-1).

#### Usage

```
correctionDistanceMatrix(
 mat,
  type = "NSD",
 method = "flip",repair = TRUE,tol = 1e-08)
```
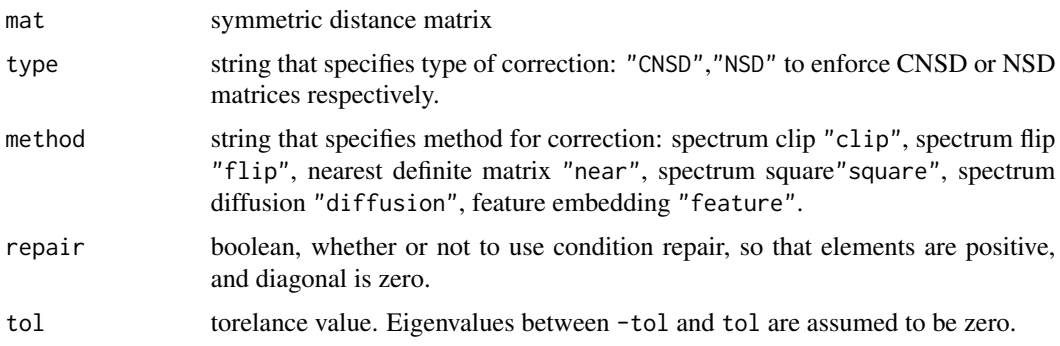

<span id="page-11-0"></span>

#### <span id="page-12-0"></span>Value

list with corrected distance matrix mat, isCNSD (boolean, whether original matrix was CNSD) and transformation matrix A.

#### References

Martin Zaefferer and Thomas Bartz-Beielstein. (2016). Efficient Global Optimization with Indefinite Kernels. Parallel Problem Solving from Nature-PPSN XIV. Accepted, in press. Springer.

#### See Also

[correctionDefinite](#page-10-1),[correctionCNSD](#page-9-1),[repairConditionsDistanceMatrix](#page-82-1)

#### Examples

```
x \leftarrow \text{list}(c(2,1,4,3),c(2,4,3,1),c(4,2,1,3),c(4,3,2,1),c(1,4,3,2))D <- distanceMatrix(x,distancePermutationInsert)
is.CNSD(D) #matrix should not be CNSD
D <- correctionDistanceMatrix(D)$mat
is.CNSD(D) #matrix should now be CNSD
D
```
correctionKernelMatrix

*Correction of a Kernel (Correlation) Matrix*

#### Description

Convert a non-PSD kernel matrix with chosen approach so that it becomes a PSD matrix. Optionally, the resulting matrix is enforced to have values between -1 and 1 and a diagonal of 1s, with the repair parameter. That means, it is (optionally) converted to a valid correlation matrix. Essentially, this is a combination of [correctionDefinite](#page-10-1) with [repairConditionsCorrelationMatrix](#page-81-1).

#### Usage

```
correctionKernelMatrix(mat, method = "flip", repair = TRUE, tol = 1e-08)
```
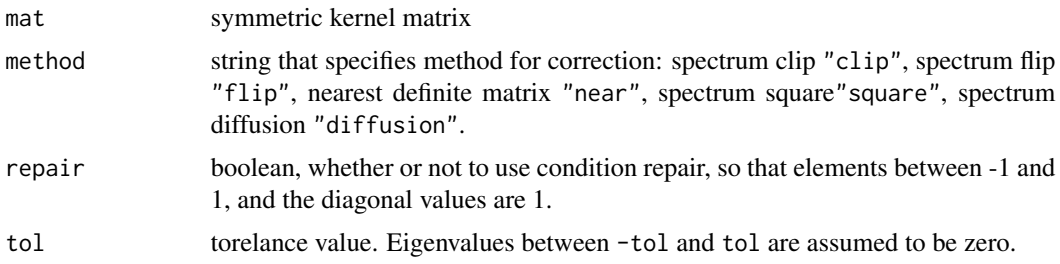

<span id="page-13-0"></span>list with corrected kernel matrix mat, isPSD (boolean, whether original matrix was PSD), transformation matrix A, the matrix of eigenvectors (U) and the transformation vector (a)

#### References

Martin Zaefferer and Thomas Bartz-Beielstein. (2016). Efficient Global Optimization with Indefinite Kernels. Parallel Problem Solving from Nature-PPSN XIV. Accepted, in press. Springer.

## See Also

[correctionDefinite](#page-10-1), [repairConditionsCorrelationMatrix](#page-81-1)

#### Examples

```
x \leftarrow \text{list}(c(2,1,4,3),c(2,4,3,1),c(4,2,1,3),c(4,3,2,1),c(1,4,3,2))D <- distanceMatrix(x,distancePermutationInsert)
K < -exp(-0.01*D)is.PSD(K) #matrix should not be PSD
K <- correctionKernelMatrix(K)$mat
is.PSD(K) #matrix should now be CNSD
K
```
createSimulatedTestFunction

*Simulation-based Test Function Generator, Object Interface*

## Description

Generate test functions for assessment of optimization algorithms with non-conditional or conditional simulation, based on real-world data. For a more streamlined interface, see [testFunctionGeneratorSim](#page-86-1).

#### Usage

```
createSimulatedTestFunction(
  xsim,
  fit.
  nsim = 10,
  conditionalSimulation = TRUE,
  seed = NA
\mathcal{L}
```
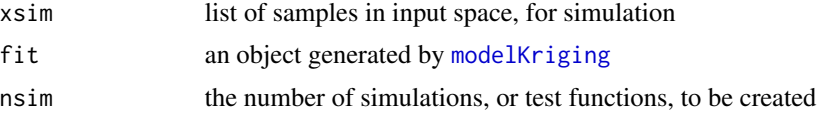

conditionalSimulation

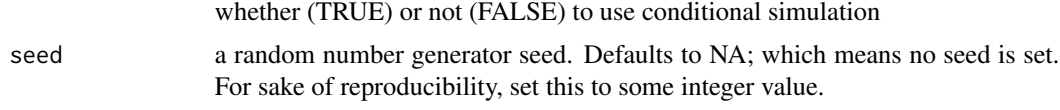

#### Value

a list of functions, where each function is the interpolation of one simulation realization. The length of the list depends on the nsim parameter.

## References

N. A. Cressie. Statistics for Spatial Data. JOHN WILEY & SONS INC, 1993.

C. Lantuejoul. Geostatistical Simulation - Models and Algorithms. Springer-Verlag Berlin Heidelberg, 2002.

Zaefferer, M.; Fischbach, A.; Naujoks, B. & Bartz-Beielstein, T. Simulation Based Test Functions for Optimization Algorithms Proceedings of the Genetic and Evolutionary Computation Conference 2017, ACM, 2017, 8.

## See Also

[modelKriging](#page-46-1), [simulate.modelKriging](#page-83-1), [testFunctionGeneratorSim](#page-86-1)

```
nsim <- 10
seed <- 12345
n < -6set.seed(seed)
#target function:
fun <- function(x){
  exp(-20* x) + sin(6*x^2) + x}
# "vectorize" target
f \leftarrow function(x){sapply(x,fun)}
# distance function
dF \leq function(x,y)(sum((x-y)^2))^2) #sum of squares
#start pdf creation
# plot params
par(mfrow=c(4,1),mar=c(2.3,2.5,0.2,0.2),mgp=c(1.4,0.5,0))
#test samples for plots
xtest <- as.list(seq(from=-0,by=0.005,to=1))
plot(xtest,f(xtest),type="l",xlab="x",ylab="Obj. function")
#evaluation samples (training)
xb \leftarrow as.list(runif(n))yb \leftarrow f(xb)# support samples for simulation
x <- as.list(sort(c(runif(100),unlist(xb))))
# fit the model
fit <- modelKriging(xb,yb,dF,control=list(
```

```
algThetaControl=list(method="NLOPT_GN_DIRECT_L",funEvals=100),useLambda=FALSE))
fit
#predicted obj. function values
ypred <- predict(fit,as.list(xtest))$y
plot(unlist(xtest),ypred,type="l",xlab="x",ylab="Estimation")
points(unlist(xb),yb,pch=19)
##############################
# create test function non conditional
##############################
fun <- createSimulatedTestFunction(x,fit,nsim,FALSE,seed=1)
ynew <- NULL
for(i in 1:nsim)
  ynew <- cbind(ynew,fun[[i]](xtest))
rangeY <- range(ynew)
plot(unlist(xtest),ynew[,1],type="l",ylim=rangeY,xlab="x",ylab="Simulation")
for(i in 2:nsim){
  lines(unlist(xtest),ynew[,i],col=i,type="l")
}
##############################
# create test function conditional
##############################
fun <- createSimulatedTestFunction(x,fit,nsim,TRUE,seed=1)
ynew <- NULL
for(i in 1:nsim)
 ynew <- cbind(ynew,fun[[i]](xtest))
rangeY <- range(ynew)
plot(unlist(xtest),ynew[,1],type="l",ylim=rangeY,xlab="x",ylab="Conditional sim.")
for(i in 2:nsim){
  lines(unlist(xtest),ynew[,i],col=i,type="l")
}
points(unlist(xb),yb,pch=19)
dev.off()
```
distanceMatrix *Calculate Distance Matrix*

## Description

Calculate the distance between all samples in a list, and return as matrix.

#### Usage

```
distanceMatrix(X, distFun, ...)
```
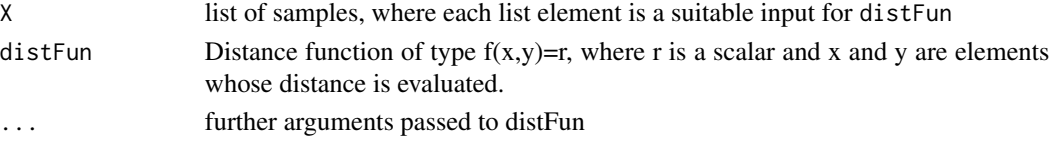

## <span id="page-16-0"></span>distanceNumericHamming 17

## Value

The distance matrix

## Examples

```
x \leftarrow \text{list}(5:1, c(2, 4, 5, 1, 3), c(5, 4, 3, 1, 2), \text{ sample}(5))distanceMatrix(x,distancePermutationHamming)
```
distanceNumericHamming

*Hamming Distance for Vectors*

## Description

The number of unequal elements of two vectors (which may be of unequal length), divided by the number of elements (of the larger vector).

#### Usage

distanceNumericHamming(x, y)

#### Arguments

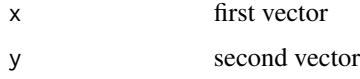

#### Value

numeric distance value

 $d(x, y)$ 

, scaled to values between 0 and 1

```
#e.g., used for distance between bit strings
x \leftarrow c(0,1,0,1,0)y \leftarrow c(1,1,0,0,1)distanceNumericHamming(x,y)
p <- replicate(10,sample(c(0,1),5,replace=TRUE),simplify=FALSE)
distanceMatrix(p,distanceNumericHamming)
```
<span id="page-17-0"></span>distanceNumericLCStr *Longest Common Substring for Numeric Vectors*

## Description

Longest common substring distance for two numeric vectors, e.g., bit vectors.

#### Usage

```
distanceNumericLCStr(x, y)
```
#### Arguments

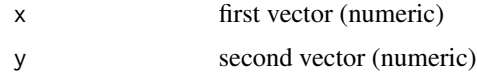

## Value

numeric distance value

 $d(x, y)$ 

, scaled to values between 0 and 1

## Examples

```
#e.g., used for distance between bit strings
x \leq -c(0,1,0,1,0)y \leftarrow c(1,1,0,0,1)distanceNumericLCStr(x,y)
p <- replicate(10,sample(c(0,1),5,replace=TRUE),simplify=FALSE)
distanceMatrix(p,distanceNumericLCStr)
```
distanceNumericLevenshtein *Levenshtein Distance for Numeric Vectors*

## Description

Levenshtein distance for two numeric vectors, e.g., bit vectors.

#### Usage

distanceNumericLevenshtein(x, y)

## <span id="page-18-0"></span>Arguments

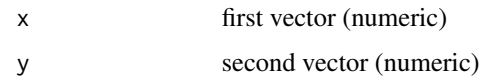

#### Value

numeric distance value

 $d(x, y)$ 

, scaled to values between 0 and 1

## Examples

```
#e.g., used for distance between bit strings
x < -c(0,1,0,1,0)y \leftarrow c(1,1,0,0,1)distanceNumericLevenshtein(x,y)
p <- replicate(10,sample(c(0,1),5,replace=TRUE),simplify=FALSE)
distanceMatrix(p,distanceNumericLevenshtein)
```

```
distancePermutationAdjacency
```
*Adjacency Distance for Permutations*

## Description

Bi-directional adjacency distance for permutations, depending on how often two elements are neighbours in both permutations x and y.

#### Usage

distancePermutationAdjacency(x, y)

## Arguments

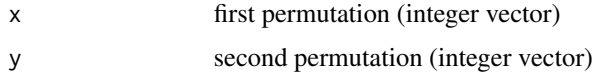

## Value

numeric distance value

 $d(x, y)$ 

, scaled to values between 0 and 1 (based on the maximum possible distance between two permutations)

#### <span id="page-19-0"></span>References

Sevaux, Marc, and Kenneth Soerensen. "Permutation distance measures for memetic algorithms with population management." Proceedings of 6th Metaheuristics International Conference (MIC'05). 2005.

Reeves, Colin R. "Landscapes, operators and heuristic search." Annals of Operations Research 86 (1999): 473-490.

#### Examples

```
x \le -1:5y \le -5:1distancePermutationAdjacency(x,y)
p <- replicate(10,sample(1:5),simplify=FALSE)
distanceMatrix(p,distancePermutationAdjacency)
```
distancePermutationChebyshev *Chebyshev Distance for Permutations*

#### Description

Chebyshev distance for permutations. Specific to permutations is only the scaling to values of 0 to 1:

$$
d(x,y) = \frac{max(|x-y|)}{(n-1)}
$$

where n is the length of the permutations x and y.

#### Usage

```
distancePermutationChebyshev(x, y)
```
#### Arguments

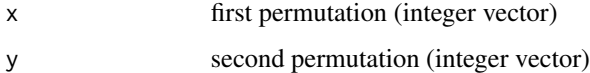

#### Value

numeric distance value

 $d(x, y)$ 

, scaled to values between 0 and 1 (based on the maximum possible distance between two permutations)

## <span id="page-20-0"></span>distancePermutationCos 21

## Examples

```
x \le -1:5y \leftarrow c(5, 1, 2, 3, 4)distancePermutationChebyshev(x,y)
p <- replicate(10,sample(1:5),simplify=FALSE)
distanceMatrix(p,distancePermutationChebyshev)
```
distancePermutationCos

*Cosine Distance for Permutations*

#### Description

The Cosine distance for permutations is derived from the Cosine similarity measure which has been applied in fields like text mining. It is based on the scalar product of two vectors (here: permutations).

## Usage

```
distancePermutationCos(x, y)
```
## Arguments

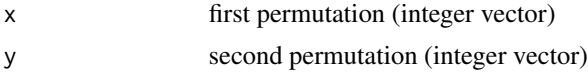

## Value

numeric distance value

 $d(x, y)$ 

, scaled to values between 0 and 1 (based on the maximum possible distance between two permutations)

## References

Singhal, Amit (2001)."Modern Information Retrieval: A Brief Overview". Bulletin of the IEEE Computer Society Technical Committee on Data Engineering 24 (4): 35-43

```
x \le -1:5y \leftarrow c(5,1,2,3,4)distancePermutationCos(x,y)
p <- replicate(10,sample(1:5),simplify=FALSE)
distanceMatrix(p,distancePermutationCos)
```
<span id="page-21-0"></span>distancePermutationEuclidean

*Euclidean Distance for Permutations*

## Description

Euclidean distance for permutations, scaled to values between 0 and 1:

$$
d(x, y) = \frac{1}{r} \sqrt{\left(\sum_{i=1}^{n} (x_i - y_i)^2\right)}
$$

where n is the length of the permutations x and y, and scaling factor  $r = sqrt(2 * 4 * c * (c + 1) *$  $(2*c+1)/6$ ) with  $c = (n-1)/2$  (if n is odd) or  $r = sqrt(2*c*(2*c-1)*(2*c+1)/3)$  with  $c = n/2$  (if n is even).

## Usage

distancePermutationEuclidean(x, y)

#### Arguments

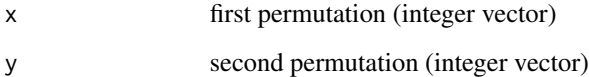

#### Value

numeric distance value

 $d(x, y)$ 

, scaled to values between 0 and 1 (based on the maximum possible distance between two permutations)

```
x \le -1:5y \leftarrow c(5, 1, 2, 3, 4)distancePermutationEuclidean(x,y)
p <- replicate(10,sample(1:5),simplify=FALSE)
distanceMatrix(p,distancePermutationEuclidean)
```
<span id="page-22-0"></span>distancePermutationHamming

*Hamming Distance for Permutations*

#### Description

Hamming distance for permutations, scaled to values between 0 and 1. That is, the number of unequal elements of two permutations, divided by the permutations length.

## Usage

```
distancePermutationHamming(x, y)
```
#### Arguments

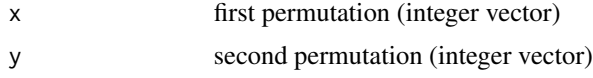

#### Value

numeric distance value

 $d(x, y)$ 

, scaled to values between 0 and 1 (based on the maximum possible distance between two permutations)

#### Examples

```
x \le -1:5y \leftarrow c(5, 1, 2, 3, 4)distancePermutationHamming(x,y)
p <- replicate(10,sample(1:5),simplify=FALSE)
distanceMatrix(p,distancePermutationHamming)
```
distancePermutationInsert

*Insert Distance for Permutations*

## Description

The Insert Distance is an edit distance. It counts the minimum number of delete/insert operations required to transform one permutation into another. A delete/insert operation shifts one element to a new position. All other elements move accordingly to make place for the element. E.g., the following shows a single delete/insert move that sorts the corresponding permutation: 1 4 2 3 5 -> 1 2 3 4 5.

#### Usage

distancePermutationInsert(x, y)

#### Arguments

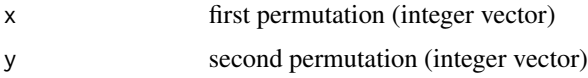

## Value

numeric distance value

 $d(x, y)$ 

, scaled to values between 0 and 1 (based on the maximum possible distance between two permutations)

#### References

Schiavinotto, Tommaso, and Thomas Stuetzle. "A review of metrics on permutations for search landscape analysis." Computers & operations research 34.10 (2007): 3143-3153.

Wikipedia contributors, "Longest increasing subsequence", Wikipedia, The Free Encyclopedia, 12 November 2014, 19:38 UTC, [accessed 13 November 2014]

#### Examples

```
x \le -1:5y \leftarrow c(5, 1, 2, 3, 4)distancePermutationInsert(x,y)
p <- replicate(10,sample(1:5),simplify=FALSE)
distanceMatrix(p,distancePermutationInsert)
```
distancePermutationInterchange *Interchange Distance for Permutations*

#### Description

The interchange distance is an edit-distance, counting how many edit operation (here: interchanges, i.e., transposition of two arbitrary elements) have to be performed to transform permutation x into permutation y.

#### Usage

distancePermutationInterchange(x, y)

<span id="page-23-0"></span>

#### <span id="page-24-0"></span>Arguments

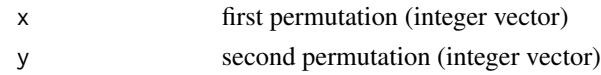

## Value

numeric distance value

 $d(x, y)$ 

, scaled to values between 0 and 1 (based on the maximum possible distance between two permutations)

#### References

Schiavinotto, Tommaso, and Thomas Stuetzle. "A review of metrics on permutations for search landscape analysis." Computers & operations research 34.10 (2007): 3143-3153.

## Examples

```
x \le -1:5y \leftarrow c(1, 4, 3, 2, 5)distancePermutationInterchange(x,y)
p <- replicate(10,sample(1:5),simplify=FALSE)
distanceMatrix(p,distancePermutationInterchange)
```
distancePermutationLCStr

*Longest Common Substring Distance for Permutations*

#### Description

Distance of permutations. Based on the longest string of adjacent elements that two permutations have in common.

#### Usage

```
distancePermutationLCStr(x, y)
```
## Arguments

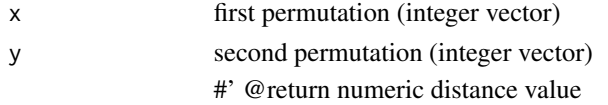

 $d(x, y)$ 

, scaled to values between 0 and 1 (based on the maximum possible distance between two permutations)

## References

Hirschberg, Daniel S. "A linear space algorithm for computing maximal common subsequences." Communications of the ACM 18.6 (1975): 341-343.

#### Examples

```
x \le -1:5y \leftarrow c(5,1,2,3,4)distancePermutationLCStr(x,y)
p <- replicate(10,sample(1:5),simplify=FALSE)
distanceMatrix(p,distancePermutationLCStr)
```
distancePermutationLee

*Lee Distance for Permutations*

## Description

Usually a string distance, with slightly different definition. Adapted to permutations as:

$$
d(x, y) = \sum_{i=1}^{n} min(|x_i - y_i|), n - |x_i - y_i|)
$$

where n is the length of the permutations x and y.

#### Usage

```
distancePermutationLee(x, y)
```
## Arguments

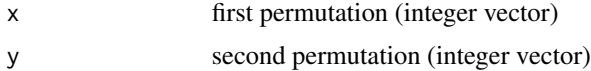

## Value

numeric distance value

 $d(x, y)$ 

, scaled to values between 0 and 1 (based on the maximum possible distance between two permutations)

#### References

Lee, C., "Some properties of nonbinary error-correcting codes," Information Theory, IRE Transactions on, vol.4, no.2, pp.77,82, June 1958

<span id="page-25-0"></span>

## <span id="page-26-0"></span>distancePermutationLevenshtein 27

## Examples

```
x \le -1:5y \leftarrow c(5, 1, 2, 3, 4)distancePermutationLee(x,y)
p <- replicate(10,sample(1:5),simplify=FALSE)
distanceMatrix(p,distancePermutationLee)
```
distancePermutationLevenshtein

*Levenshtein Distance for Permutations*

## Description

Levenshtein Distance, often just called "Edit Distance". The number of insertions, substitutions or deletions to turn one permutation (or string of equal length) into another.

#### Usage

```
distancePermutationLevenshtein(x, y)
```
#### Arguments

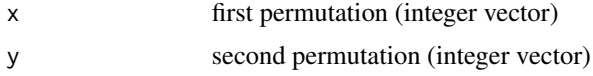

## Value

numeric distance value

 $d(x, y)$ 

, scaled to values between 0 and 1 (based on the maximum possible distance between two permutations)

#### References

Levenshtein, Vladimir I. "Binary codes capable of correcting deletions, insertions and reversals." Soviet physics doklady. Vol. 10. 1966.

```
x \le -1:5y \leftarrow c(1, 2, 5, 4, 3)distancePermutationLevenshtein(x,y)
p <- replicate(10,sample(1:5),simplify=FALSE)
distanceMatrix(p,distancePermutationLevenshtein)
```

```
distancePermutationLex
```
*Lexicographic permutation distance*

## Description

This function calculates the lexicographic permutation distance. That is the difference of positions that both positions would receive in a lexicographic ordering. Note, that this distance measure can quickly become inaccurate if the length of the permutations grows too large, due to being based on the factorial of the length. In general, permutations longer than 100 elements should be avoided.

## Usage

```
distancePermutationLex(x, y)
```
#### Arguments

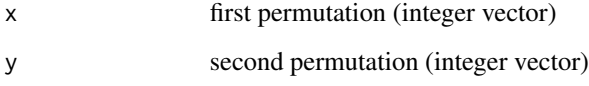

## Value

numeric distance value

 $d(x, y)$ 

, scaled to values between 0 and 1 (based on the maximum possible distance between two permutations)

## See Also

[lexicographicPermutationOrderNumber](#page-45-1)

```
x \le -1:5y \leftarrow c(1, 2, 3, 5, 4)distancePermutationLex(x,y)
p <- replicate(10,sample(1:5),simplify=FALSE)
distanceMatrix(p,distancePermutationLex)
```
<span id="page-28-0"></span>distancePermutationManhattan

*Manhattan Distance for Permutations*

## Description

Manhattan distance for permutations, scaled to values between 0 and 1:

$$
d(x, y) = \frac{1}{r} \sum_{i=1}^{n} |x_i - y_i|
$$

where n is the length of the permutations x and y, and scaling factor  $r = (n^2 - 1)/2$  (if n is odd) or  $r = \frac{(n^2)}{2}$  (if n is even).

## Usage

```
distancePermutationManhattan(x, y)
```
## Arguments

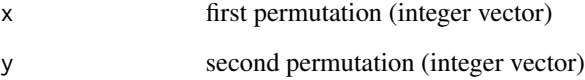

#### Value

numeric distance value

 $d(x, y)$ 

, scaled to values between 0 and 1 (based on the maximum possible distance between two permutations)

```
x \le -1:5y \leftarrow c(5, 1, 2, 3, 4)distancePermutationManhattan(x,y)
p <- replicate(10,sample(1:5),simplify=FALSE)
distanceMatrix(p,distancePermutationManhattan)
```
<span id="page-29-0"></span>distancePermutationPosition

*Position Distance for Permutations*

## Description

Position distance (or Spearmans Correlation Coefficient), scaled to values between 0 and 1.

#### Usage

```
distancePermutationPosition(x, y)
```
## Arguments

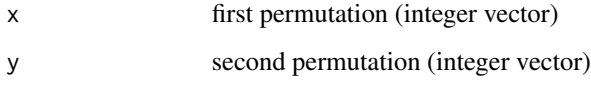

#### Value

numeric distance value

 $d(x, y)$ 

, scaled to values between 0 and 1 (based on the maximum possible distance between two permutations)

## References

Schiavinotto, Tommaso, and Thomas Stuetzle. "A review of metrics on permutations for search landscape analysis." Computers & operations research 34.10 (2007): 3143-3153.

Reeves, Colin R. "Landscapes, operators and heuristic search." Annals of Operations Research 86 (1999): 473-490.

```
x \le -1:5y \leftarrow c(1, 3, 5, 4, 2)distancePermutationPosition(x,y)
p <- replicate(10,sample(1:5),simplify=FALSE)
distanceMatrix(p,distancePermutationPosition)
```
<span id="page-30-0"></span>distancePermutationPosition2

*Squared Position Distance for Permutations*

#### Description

Squared position distance (or Spearmans Footrule), scaled to values between 0 and 1.

#### Usage

```
distancePermutationPosition2(x, y)
```
## Arguments

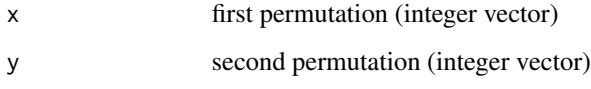

#### Value

numeric distance value

 $d(x, y)$ 

, scaled to values between 0 and 1 (based on the maximum possible distance between two permutations)

## References

Schiavinotto, Tommaso, and Thomas Stuetzle. "A review of metrics on permutations for search landscape analysis." Computers & operations research 34.10 (2007): 3143-3153.

Reeves, Colin R. "Landscapes, operators and heuristic search." Annals of Operations Research 86 (1999): 473-490.

```
x \le -1:5y \leftarrow c(1, 3, 5, 4, 2)distancePermutationPosition2(x,y)
p <- replicate(10,sample(1:5),simplify=FALSE)
distanceMatrix(p,distancePermutationPosition2)
```
## <span id="page-31-0"></span>Description

R distance or unidirectional adjacency distance. Based on count of number of times that a two element sequence in x also occurs in y, in the same order.

#### Usage

distancePermutationR(x, y)

#### Arguments

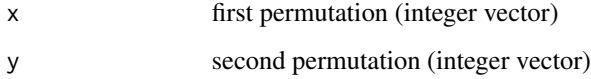

### Value

numeric distance value

 $d(x, y)$ 

, scaled to values between 0 and 1 (based on the maximum possible distance between two permutations)

#### References

Sevaux, Marc, and Kenneth Soerensen. "Permutation distance measures for memetic algorithms with population management." Proceedings of 6th Metaheuristics International Conference (MIC'05). 2005.

Reeves, Colin R. "Landscapes, operators and heuristic search." Annals of Operations Research 86 (1999): 473-490.

```
x < -1:5y \leftarrow c(1, 2, 3, 5, 4)distancePermutationR(x,y)
p <- replicate(10,sample(1:5),simplify=FALSE)
distanceMatrix(p,distancePermutationR)
```
<span id="page-32-1"></span><span id="page-32-0"></span>distancePermutationSwap

*Swap-Distance for Permutations*

#### Description

The swap distance is an edit-distance, counting how many edit operation (here: swaps, i.e., transposition of two adjacent elements) have to be performed to transform permutation x into permutation y. Note: In v2.4.0 of CEGO and earlier, this function actually computed the swap distance on the inverted permutations (i.e., on the rankings, rather than orderin). This is now (v2.4.2 and later) corrected by inverting the permutations x and y before computing the distance (ie. computing ordering first). The original behavior can be reproduced by [distancePermutationSwapInv](#page-33-1). This issue was kindly reported by Manuel Lopez-Ibanez and the difference in terms of behavior is discussed by Ekhine Irurozki and him (2021).

#### Usage

```
distancePermutationSwap(x, y)
```
#### **Arguments**

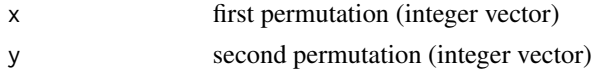

#### Value

numeric distance value

 $d(x, y)$ 

, scaled to values between 0 and 1 (based on the maximum possible distance between two permutations)

#### References

Schiavinotto, Tommaso, and Thomas Stuetzle. "A review of metrics on permutations for search landscape analysis." Computers & operations research 34.10 (2007): 3143-3153.

Irurozki, Ekhine and Ibanez-Lopez Unbalanced Mallows Models for Optimizing Expensive Black-Box Permutation Problems. In Proceedings of the Genetic and Evolutionary Computation Conference, GECCO 2021. ACM Press, New York, NY, 2021. doi: 10.1145/3449639.3459366

```
x \le -1:5y \leftarrow c(1, 2, 3, 5, 4)distancePermutationSwap(x,y)
p <- replicate(10,sample(1:5),simplify=FALSE)
distanceMatrix(p,distancePermutationSwap)
```
<span id="page-33-1"></span><span id="page-33-0"></span>distancePermutationSwapInv

*Inverse-Swap-Distance for Permutations*

#### Description

The swap distance on the inverse of permutations x and y. See [distancePermutationSwap](#page-32-1) for non-inversed version.

#### Usage

```
distancePermutationSwapInv(x, y)
```
## Arguments

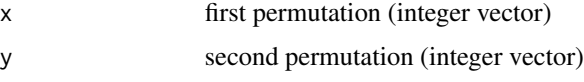

#### Value

numeric distance value

 $d(x, y)$ 

, scaled to values between 0 and 1 (based on the maximum possible distance between two permutations)

## Examples

```
x \le -1:5y \leftarrow c(1, 2, 3, 5, 4)distancePermutationSwapInv(x,y)
p <- replicate(10,sample(1:5),simplify=FALSE)
distanceMatrix(p,distancePermutationSwapInv)
```
distanceRealEuclidean *Euclidean Distance*

## Description

The Euclidean distance for real vectors.

## Usage

distanceRealEuclidean(x, y)

#### <span id="page-34-0"></span>Arguments

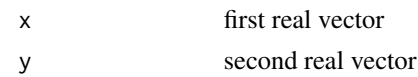

## Value

numeric distance value

 $d(x, y)$ 

## Examples

```
x \leftarrow runif(5)y \leftarrow runif(5)distanceRealEuclidean(x,y)
```
distanceSequenceLevenshtein

*Levenshtein Distance forsSequences of numbers*

#### Description

Levenshtein distance for two sequences of numbers

## Usage

```
distanceSequenceLevenshtein(x, y)
```
#### Arguments

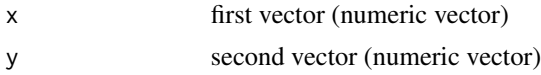

## Value

numeric distance value

 $d(x, y)$ 

## Examples

#e.g., used for distance between integer sequence  $x < -c(0,1,10,2,4)$  $y \leftarrow c(10, 1, 0, 4, -4)$ distanceSequenceLevenshtein(x,y) p <- replicate(10,sample(1:5,3,replace=TRUE),simplify=FALSE) distanceMatrix(p,distanceSequenceLevenshtein)

<span id="page-35-0"></span>distanceStringHamming *Hamming Distance for Strings*

## Description

Number of unequal letters in two strings.

## Usage

```
distanceStringHamming(x, y)
```
## Arguments

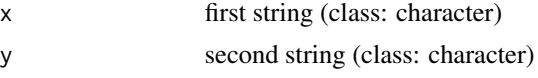

## Value

numeric distance value

 $d(x, y)$ 

## Examples

distanceStringHamming("ABCD","AACC")

distanceStringLCStr *Longest Common Substring distance*

## Description

Distance between strings, based on the longest common substring.

## Usage

```
distanceStringLCStr(x, y)
```
## Arguments

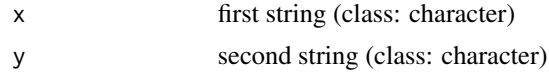

#### Value

numeric distance value

 $d(x, y)$
# Examples

distanceStringLCStr("ABCD","AACC")

distanceStringLevenshtein

*Levenshtein Distance for Strings*

# Description

Number of insertions, deletions and substitutions to transform one string into another

# Usage

```
distanceStringLevenshtein(x, y)
```
# Arguments

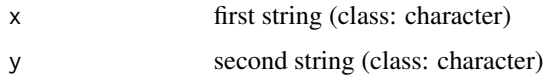

## Value

numeric distance value

 $d(x, y)$ 

# Examples

distanceStringLevenshtein("ABCD","AACC")

distanceVector *Calculate Distance Vector*

# Description

Calculate the distance between a single sample and all samples in a list.

# Usage

```
distanceVector(a, X, distFun, ...)
```
# Arguments

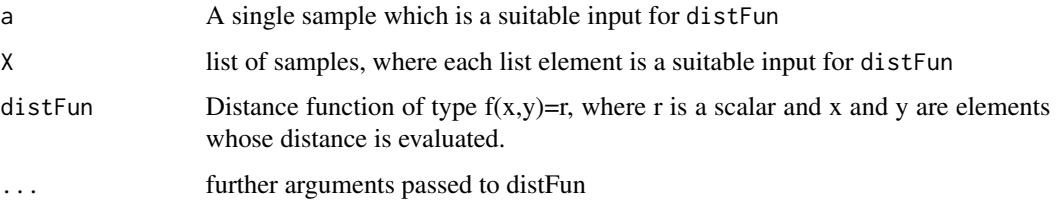

# Value

A numerical vector of distances

# Examples

```
x \le -1:5y \leftarrow list(5:1,c(2,4,5,1,3),c(5,4,3,1,2))
distanceVector(x,y,distancePermutationHamming)
```
infillExpectedImprovement

*Negative Logarithm of Expected Improvement*

## Description

This function calculates the Expected Improvement" of candidate solutions, based on predicted means, standard deviations (uncertainty) and the best known objective function value so far.

## Usage

infillExpectedImprovement(mean, sd, min)

## Arguments

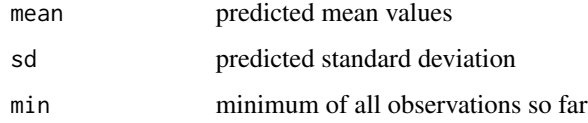

# Value

Returns the negative logarithm of the Expected Improvement.

<span id="page-38-0"></span>

## Description

This function checks whether a symmetric matrix is Conditionally Negative Semi-Definite (CNSD). Note that this function does not check whether the matrix is actually symmetric.

# Usage

is.CNSD(X, method = "alg1", tol =  $1e-08$ )

#### Arguments

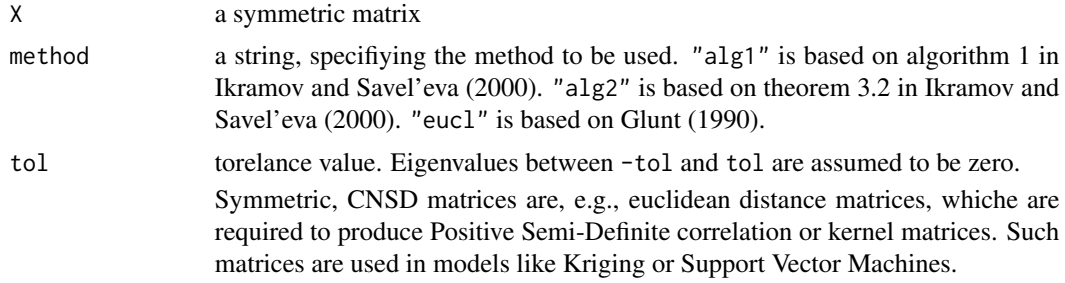

## Value

boolean, which is TRUE if X is CNSD

## References

Ikramov, K. and Savel'eva, N. Conditionally definite matrices, Journal of Mathematical Sciences, Kluwer Academic Publishers-Plenum Publishers, 2000, 98, 1-50

Glunt, W.; Hayden, T. L.; Hong, S. and Wells, J. An alternating projection algorithm for computing the nearest Euclidean distance matrix, SIAM Journal on Matrix Analysis and Applications, SIAM, 1990, 11, 589-600

# See Also

[is.NSD](#page-39-0), [is.PSD](#page-40-0)

```
# The following permutations will produce
# a non-CNSD distance matrix with Insert distance
# and a CNSD distance matrix with Hamming distance
x \leftarrow \text{list}(c(2,1,4,3), c(2,4,3,1), c(4,2,1,3), c(4,3,2,1), c(1,4,3,2))D <- distanceMatrix(x,distancePermutationInsert)
is.CNSD(D,"alg1")
```

```
is.CNSD(D,"alg2")
is.CNSD(D,"eucl")
D <- distanceMatrix(x,distancePermutationHamming)
is.CNSD(D,"alg1")
is.CNSD(D,"alg2")
is.CNSD(D,"eucl")
```
<span id="page-39-0"></span>is.NSD *Check for Negative Semi-Definiteness*

#### Description

This function checks whether a symmetric matrix is Negative Semi-Definite (NSD). That means, it is determined whether all eigenvalues of the matrix are non-positive. Note that this function does not check whether the matrix is actually symmetric.

#### Usage

is. $NSD(X, tol = 1e-08)$ 

#### Arguments

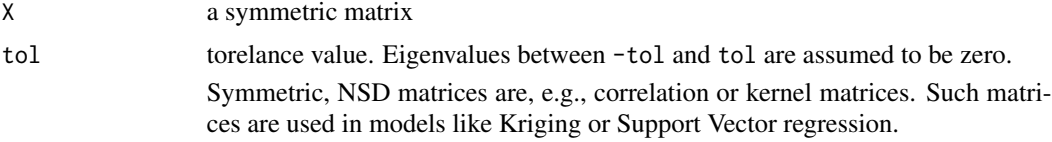

## Value

boolean, which is TRUE if X is NSD

#### See Also

[is.CNSD](#page-38-0), [is.PSD](#page-40-0)

```
# The following permutations will produce
# a non-PSD kernel matrix with Insert distance
# and a PSD distance matrix with Hamming distance
# (for the given theta value of 0.01)-
# The respective negative should be (non-) NSD
x \leftarrow \text{list}(c(2,1,4,3), c(2,4,3,1), c(4,2,1,3), c(4,3,2,1), c(1,4,3,2))K <- exp(-0.01*distanceMatrix(x,distancePermutationInsert))
is.NSD(-K)
K <- exp(-0.01*distanceMatrix(x,distancePermutationHamming))
is.NSD(-K)
```
<span id="page-40-0"></span>

# Description

This function checks whether a symmetric matrix is Positive Semi-Definite (PSD). That means, it is determined whether all eigenvalues of the matrix are non-negative. Note that this function does not check whether the matrix is actually symmetric.

## Usage

 $is.PSD(X, tol = 1e-08)$ 

## Arguments

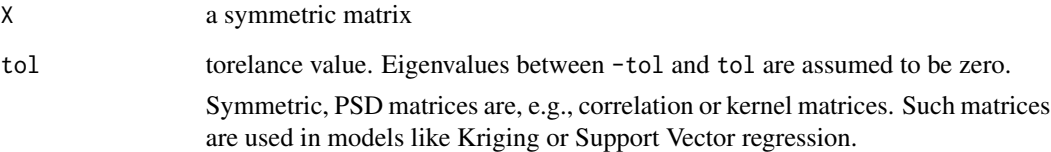

# Value

boolean, which is TRUE if X is PSD

## See Also

[is.CNSD](#page-38-0), [is.NSD](#page-39-0)

```
# The following permutations will produce
# a non-PSD kernel matrix with Insert distance
# and a PSD distance matrix with Hamming distance
# (for the given theta value of 0.01)
x \leftarrow \text{list}(c(2,1,4,3),c(2,4,3,1),c(4,2,1,3),c(4,3,2,1),c(1,4,3,2))K <- exp(-0.01*distanceMatrix(x,distancePermutationInsert))
is.PSD(K)
K <- exp(-0.01*distanceMatrix(x,distancePermutationHamming))
is.PSD(K)
```
#### Description

Calculate the similarities between all samples in a list, and return as matrix.

## Usage

```
kernelMatrix(X, kernFun, ...)
```
#### Arguments

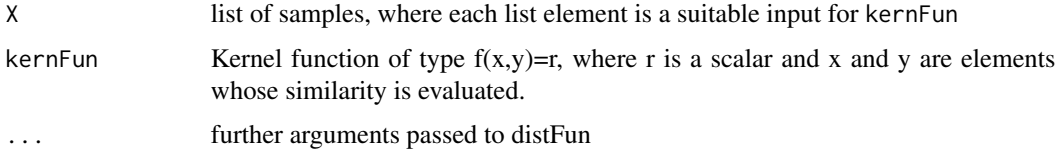

## Value

The similarity / kernel matrix

## Examples

```
x \leftarrow \text{list}(5:1, c(2, 4, 5, 1, 3), c(5, 4, 3, 1, 2), \text{ sample}(5))kernFun \leftarrow function(x,y)exp(-distancePermutationHamming(x,y))
}
kernelMatrix(x,distancePermutationHamming)
```
<span id="page-41-0"></span>landscapeGeneratorGaussian

*Create Gaussian Landscape*

# Description

This function is loosely based on the Gaussian Landscape Generator by Bo Yuan and Marcus Gallagher. It creates a Gaussian Landscape every time it is called. This Landscape can be evaluated like a function. To adapt to combinatorial spaces, the Gaussians are here based on a user-specified distance measure. Due to the expected nature of combinatorial spaces and their lack of direction, the resulting Gaussians are much simplified in comparison to the continuous, vector-valued case (e.g., no rotation). Since the CEGO package is tailored to minimization, the landscape is inverted.

# Usage

```
landscapeGeneratorGaussian(
  nGaussian = 10,
  theta = 1,
  ratio = 0.2,
  seed = 1,
 distanceFunction,
  creationFunction
)
```
#### Arguments

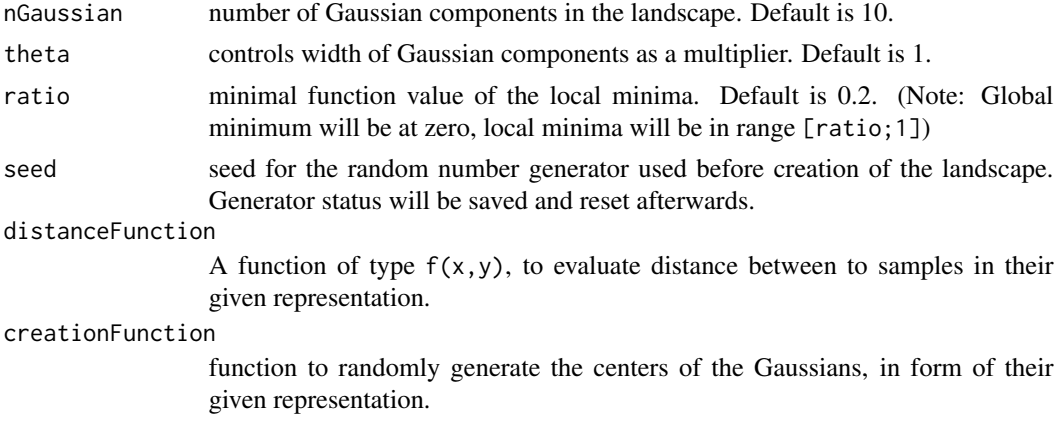

# Value

returns a function.The function requires a list of candidate solutions as its input, where each solution is suitable for use with the distance function.

## References

B. Yuan and M. Gallagher (2003) "On Building a Principled Framework for Evaluating and Testing Evolutionary Algorithms: A Continuous Landscape Generator". In Proceedings of the 2003 Congress on Evolutionary Computation, IEEE, pp. 451-458, Canberra, Australia.

```
#rng seed
seed=101
# distance function
dF \leftarrow function(x,y)(sum((x-y)^2)) #sum of squares
#dF <- function(x,y)sqrt(sum((x-y)^2)) #euclidean distance
# creation function
cF <- function()runif(1)
# plot pars
par(mfrow=c(3,1),mar=c(3.5,3.5,0.2,0.2),mgp=c(2,1,0))
## uni modal distance landscape
# set seed
```

```
set.seed(seed)
#landscape
lF <- landscapeGeneratorUNI(cF(),dF)
x <- as.list(seq(from=0,by=0.001,to=1))
plot(x,lF(x),type="l")
## multi-modal distance landscape
# set seed
set.seed(seed)
#landscape
lF <- landscapeGeneratorMUL(replicate(5,cF(),FALSE),dF)
plot(x,lF(x),type="l")
## glg landscape
#landscape
lF <- landscapeGeneratorGaussian(nGaussian=20,theta=1,
ratio=0.3,seed=seed,dF,cF)
plot(x,lF(x),type="l")
```
<span id="page-43-0"></span>landscapeGeneratorMUL *Multimodal Fitness Landscape*

# Description

This function generates multi-modal fitness landscapes based on distance measures. The fitness is the minimal distance to several reference individuals or centers. Hence, each reference individual is an optimum of the landscape.

## Usage

landscapeGeneratorMUL(ref, distanceFunction)

## Arguments

ref list of reference individuals / centers

# distanceFunction

Distance function, used to evaluate  $d(x, ref[[n]])$ , where x is an arbitrary new individual

## Value

returns a function. The function requires a list of candidate solutions as its input, where each solution is suitable for use with the distance function. The function returns a numeric vector.

## See Also

[landscapeGeneratorUNI](#page-44-0), [landscapeGeneratorGaussian](#page-41-0)

#### Examples

```
fun <- landscapeGeneratorMUL(ref=list(1:7,c(2,4,1,5,3,7,6)),distancePermutationCos)
x \le -1:7fun(list(x))x \leftarrow c(2, 4, 1, 5, 3, 7, 6)fun(list(x))x \le -7:1fun(list(x))
x \leftarrow sample(7)
fun(list(x))
## multiple solutions at once:
x \le append(list(1:7,c(2,4,1,5,3,7,6)),replicate(5,sample(7),FALSE))
fun(x)
```
<span id="page-44-0"></span>landscapeGeneratorUNI *Unimodal Fitness Landscape*

## Description

This function generates uni-modal fitness landscapes based on distance measures. The fitness is the distance to a reference individual or center. Hence, the reference individual is the optimum of the landscape. This function is essentially a wrapper for the [landscapeGeneratorMUL](#page-43-0)

#### Usage

landscapeGeneratorUNI(ref, distanceFunction)

# Arguments

ref reference individual distanceFunction Distance function, used to evaluate  $d(x,ref)$ , where x is an arbitrary new individual

## Value

returns a function. The function requires a list of candidate solutions as its input, where each solution is suitable for use with the distance function. The function returns a numeric vector.

# References

Moraglio, Alberto, Yong-Hyuk Kim, and Yourim Yoon. "Geometric surrogate-based optimisation for permutation-based problems." Proceedings of the 13th annual conference companion on Genetic and evolutionary computation. ACM, 2011.

## See Also

[landscapeGeneratorMUL](#page-43-0), [landscapeGeneratorGaussian](#page-41-0)

## Examples

```
fun <- landscapeGeneratorUNI(ref=1:7,distancePermutationCos)
## for single solutions, note that the function still requires list input:
x < -1:7fun(list(x))
x \le -7:1fun(list(x))
x \leftarrow sample(7)
fun(list(x))
## multiple solutions at once:
x <- replicate(5,sample(7),FALSE)
fun(x)
```
lexicographicPermutationOrderNumber *Lexicographic order number*

# Description

This function returns the position-number that a permutation would receive in a lexicographic ordering. It is used in the lexicographic distance measure.

## Usage

lexicographicPermutationOrderNumber(x)

#### Arguments

x permutation (integer vector)

# Value

numeric value giving position in lexicographic order.

#### See Also

[distancePermutationLex](#page-27-0)

```
lexicographicPermutationOrderNumber(1:5)
lexicographicPermutationOrderNumber(c(1,2,3,5,4))
lexicographicPermutationOrderNumber(c(1,2,4,3,5))
lexicographicPermutationOrderNumber(c(1,2,4,5,3))
lexicographicPermutationOrderNumber(c(1,2,5,3,4))
lexicographicPermutationOrderNumber(c(1,2,5,4,3))
lexicographicPermutationOrderNumber(c(1,3,2,4,5))
lexicographicPermutationOrderNumber(5:1)
```
# modelKriging 47

lexicographicPermutationOrderNumber(1:7) lexicographicPermutationOrderNumber(7:1)

<span id="page-46-0"></span>modelKriging *Kriging Model*

# Description

Implementation of a distance-based Kriging model, e.g., for mixed or combinatorial input spaces. It is based on employing suitable distance measures for the samples in input space.

# Usage

modelKriging(x, y, distanceFunction, control = list())

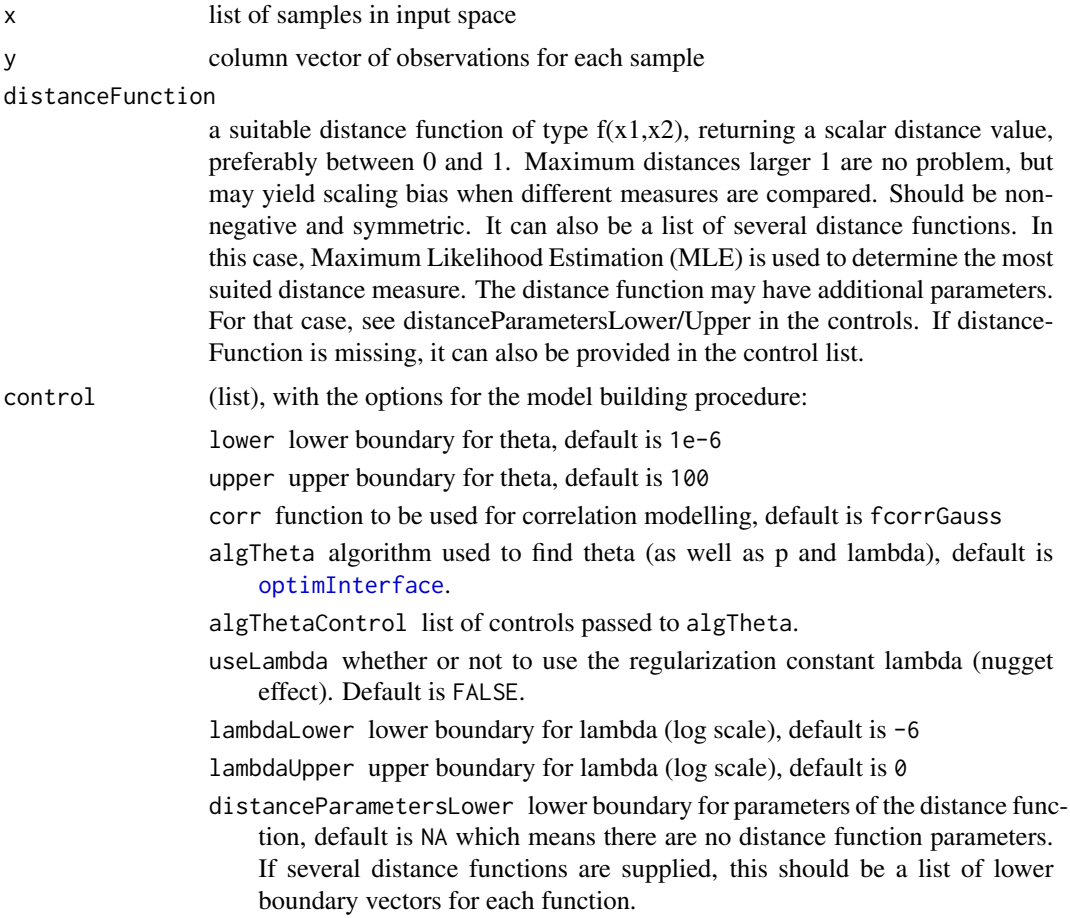

- distanceParametersUpper upper boundary for parameters of the distance function, default is NA which means there are no distance function parameters. If several distance functions are supplied, this should be a list of upper boundary vectors for each function.
- distances a distance matrix. If available, this matrix is used for model building, instead of calculating the distance matrix using the parameters distanceFunction. Default is NULL.
- scaling If TRUE: Distances values are divided by maximum distance to avoid scale bias.
- reinterpolate If TRUE: reinterpolation is used to generate better uncertainty estimates in the presence of noise.
- combineDistances By default, several distance functions or matrices are subject to a likelihood based decision, choosing one. If this parameter is TRUE, they are instead combined by determining a weighted sum. The weighting parameters are determined by MLE.
- userParameters By default: (NULL). Else, this vector is used instead of MLE to specify the model parameters, in the following order: kernel parameters, distance weights, lambda, distance parameters.
- indefiniteMethod The specific method used for correction: spectrum "clip", spectrum "flip", spectrum "square", spectrum "diffusion", feature embedding "feature", nearest definite matrix "near". Default is no correction: "none". See Zaefferer and Bartz-Beielstein (2016).
- indefiniteType The general type of correction for indefiniteness: "NSD","CNSD" or the default "PSD". See Zaefferer and Bartz-Beielstein (2016). Note, that feature embedding may not work in case of multiple distance functions.
- indefiniteRepair boolean, whether conditions of the distance matrix (in case of "NSD","CNSD" correction type) or correlation matrix (in case of "PSD" correction type) are repaired.

# Details

The basic Kriging implementation is based on the work of Forrester et al. (2008). For adaptation of Kriging to mixed or combinatorial spaces, as well as choosing distance measures with Maximum Likelihood Estimation, see the other two references (Zaefferer et al., 2014).

#### Value

an object of class modelKriging containing the options (see control parameter) and determined parameters for the model:

theta parameters of the kernel / correlation function determined with MLE.

lambda regularization constant (nugget) lambda

- yMu vector of observations y, minus MLE of mu
- SSQ Maximum Likelihood Estimate (MLE) of model parameter sigma^2
- mu MLE of model parameter mu
- Psi correlation matrix Psi

# modelKriging 49

Psinv inverse of Psi

nevals number of Likelihood evaluations during MLE of theta/lambda/p

distanceFunctionIndexMLE If a list of several distance measures (distanceFunction) was given, this parameter contains the index value of the measure chosen with MLE.

# References

Forrester, Alexander I.J.; Sobester, Andras; Keane, Andy J. (2008). Engineering Design via Surrogate Modelling - A Practical Guide. John Wiley & Sons.

Zaefferer, Martin; Stork, Joerg; Friese, Martina; Fischbach, Andreas; Naujoks, Boris; Bartz-Beielstein, Thomas. (2014). Efficient global optimization for combinatorial problems. In Proceedings of the 2014 conference on Genetic and evolutionary computation (GECCO '14). ACM, New York, NY, USA, 871-878. DOI=10.1145/2576768.2598282

Zaefferer, Martin; Stork, Joerg; Bartz-Beielstein, Thomas. (2014). Distance Measures for Permutations in Combinatorial Efficient Global Optimization. In Parallel Problem Solving from Nature - PPSN XIII (p. 373-383). Springer International Publishing.

Zaefferer, Martin and Bartz-Beielstein, Thomas (2016). Efficient Global Optimization with Indefinite Kernels. Parallel Problem Solving from Nature-PPSN XIV. Accepted, in press. Springer.

## See Also

[predict.modelKriging](#page-73-0)

```
# Set random number generator seed
set.seed(1)
# Simple test landscape
fn <- landscapeGeneratorUNI(1:5,distancePermutationHamming)
# Generate data for training and test
x <- unique(replicate(40,sample(5),FALSE))
xtest < -x[-(1:15)]x \leq x[1:15]# Determin true objective function values
y \le -f n(x)ytest <- fn(xtest)
# Build model
fit <- modelKriging(x,y,distancePermutationHamming,
    control=list(algThetaControl=list(method="L-BFGS-B"),useLambda=FALSE))
# Predicted obj. function values
ypred <- predict(fit,xtest)$y
# Uncertainty estimate
fit$predAll <- TRUE
spred <- predict(fit,xtest)$s
# Plot
plot(ytest,ypred,xlab="true value",ylab="predicted value",
    pch=20,xlim=c(0.3,1),ylim=c(min(ypred)-0.1,max(ypred)+0.1))
segments(ytest, ypred-spred,ytest, ypred+spred)
epsilon = 0.02segments(ytest-epsilon,ypred-spred,ytest+epsilon,ypred-spred)
```

```
segments(ytest-epsilon,ypred+spred,ytest+epsilon,ypred+spred)
abline(0,1,lty=2)
# Use a different/custom optimizer (here: SANN) for maximum likelihood estimation:
# (Note: Bound constraints are recommended, to avoid Inf values.
# This is really just a demonstration. SANN does not respect bound constraints.)
optimizer1 <- function(x,fun,lower=NULL,upper=NULL,control=NULL,...){
 res <- optim(x,fun,method="SANN",control=list(maxit=100),...)
 list(xbest=res$par,ybest=res$value,count=res$counts)
}
fit <- modelKriging(x,y,distancePermutationHamming,
                   control=list(algTheta=optimizer1,useLambda=FALSE))
#One-dimensional optimizer (Brent). Note, that Brent will not work when
#several parameters have to be set, e.g., when using nugget effect (lambda).
#However, Brent may be quite efficient otherwise.
optimizer2 <- function(x,fun,lower,upper,control=NULL,...){
res <- optim(x,fun,method="Brent",lower=lower,upper=upper,...)
list(xbest=res$par,ybest=res$value,count=res$counts)
}
fit <- modelKriging(x,y,distancePermutationHamming,
                    control=list(algTheta=optimizer2,useLambda=FALSE))
```
modelKrigingClust *Build clustered model*

#### **Description**

This function builds an ensemble of Gaussian Process model, where each individual model is fitted to a partition of the parameter space. Partitions are generated by.

## Usage

```
modelKrigingClust(x, y, distanceFunction, control = list())
```
## Arguments

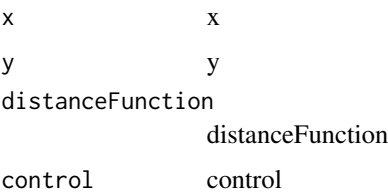

## Value

an object

<span id="page-50-0"></span>

## Description

A simple linear model based on arbitrary distances. Comparable to a k nearest neighbor model, but potentially able to extrapolate into regions of improvement. Used as a simple baseline by Zaefferer et al.(2014).

#### Usage

```
modelLinear(x, y, distanceFunction, control = list())
```
# Arguments

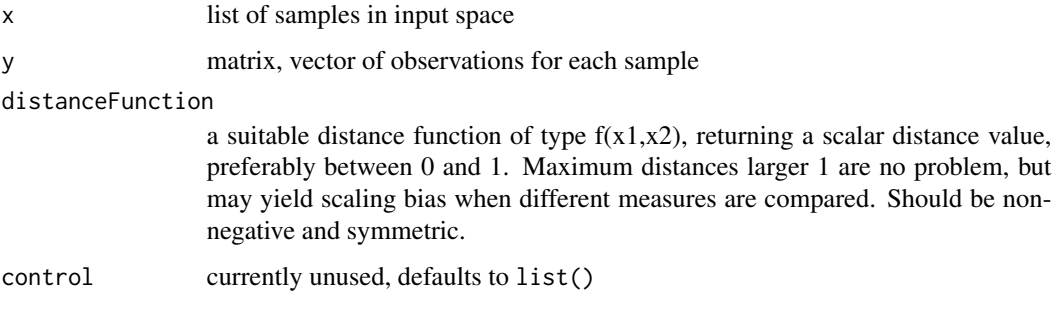

# Value

a fit (list, modelLinear), with the options and found parameters for the model which has to be passed to the predictor function:

x samples in input space (see parameters)

y observations for each sample (see parameters)

distanceFunction distance function (see parameters)

## References

Zaefferer, Martin; Stork, Joerg; Friese, Martina; Fischbach, Andreas; Naujoks, Boris; Bartz-Beielstein, Thomas. (2014). Efficient global optimization for combinatorial problems. In Proceedings of the 2014 conference on Genetic and evolutionary computation (GECCO '14). ACM, New York, NY, USA, 871-878. DOI=10.1145/2576768.2598282

## See Also

[predict.modelLinear](#page-74-0)

# Examples

```
#set random number generator seed
set.seed(1)
#simple test landscape
fn <- landscapeGeneratorUNI(1:5,distancePermutationHamming)
#generate data for training and test
x <- unique(replicate(40,sample(5),FALSE))
xtest < -x[-(1:15)]x \leq x[1:15]#determin true objective function values
y \leq -fn(x)ytest <- fn(xtest)
#build model
fit <- modelLinear(x,y,distancePermutationHamming)
#predicted obj. function values
ypred <- predict(fit,xtest)$y
#plot
plot(ytest,ypred,xlab="true value",ylab="predicted value",
    pch=20,xlim=c(0.3,1),ylim=c(min(ypred)-0.1,max(ypred)+0.1))
abline(0,1,lty=2)
```
<span id="page-51-0"></span>modelRBFN *RBFN Model*

## Description

Implementation of a distance-based Radial Basis Function Network (RBFN) model, e.g., for mixed or combinatorial input spaces. It is based on employing suitable distance measures for the samples in input space. For reference, see the paper by Moraglio and Kattan (2011).

# Usage

 $modelRBFN(x, y, distanceFunction, control = list())$ 

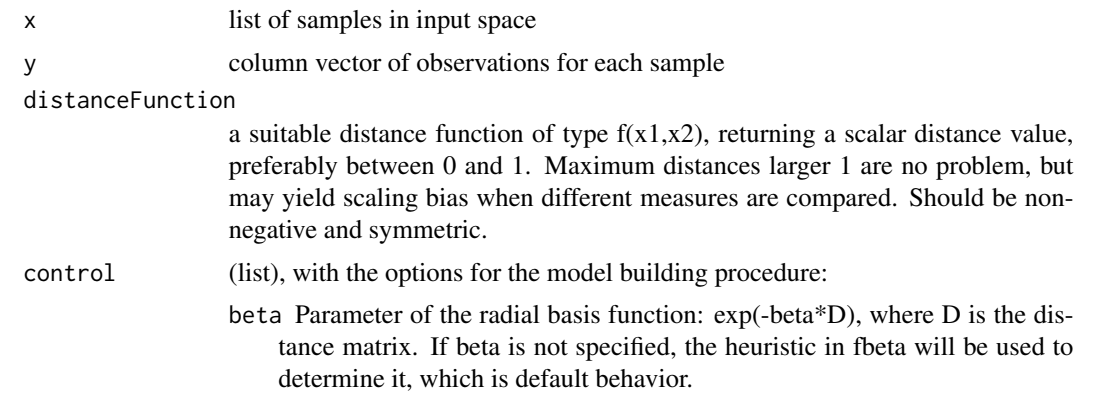

- fbeta Function  $f(x)$  to calculate the beta parameter, x is the maximum distance observed in the input data. Default function is  $1/(2*(x^2))$ .
- distances a distance matrix. If available, this matrix is used for model building, instead of calculating the distance matrix using the parameters distanceFunction. Default is NULL.

# Value

a fit (list, modelRBFN), with the options and found parameters for the model which has to be passed to the predictor function:

SSQ Variance of the observations (y)

centers Centers of the RBFN model, samples in input space (see parameters)

w Model parameters (weights) w

Phi Gram matrix

Phinv (Pseudo)-Inverse of Gram matrix

w0 Mean of observations (y)

dMax Maximum observed distance

D Matrix of distances between all samples

beta See parameters

fbeta See parameters

distanceFunction See parameters

## References

Moraglio, Alberto, and Ahmed Kattan. "Geometric generalisation of surrogate model based optimisation to combinatorial spaces." Evolutionary Computation in Combinatorial Optimization. Springer Berlin Heidelberg, 2011. 142-154.

## See Also

[predict.modelRBFN](#page-75-0)

```
#set random number generator seed
set.seed(1)
#simple test landscape
fn <- landscapeGeneratorUNI(1:5,distancePermutationHamming)
#generate data for training and test
x <- unique(replicate(40,sample(5),FALSE))
xtest < -x[-(1:15)]x \leq x[1:15]#determin true objective function values
y \leftarrow fn(x)ytest <- fn(xtest)
#build model
fit <- modelRBFN(x,y,distancePermutationHamming)
```

```
#predicted obj. function values
ypred <- predict(fit,xtest)$y
#plot
plot(ytest,ypred,xlab="true value",ylab="predicted value",
    pch=20,xlim=c(0.3,1),ylim=c(min(ypred)-0.1,max(ypred)+0.1))
abline(0,1,lty=2)
```
mutationBinaryBitFlip *Bit-flip Mutation for Bit-strings*

# Description

Given a population of bit-strings, this function mutates all individuals by randomly inverting one or more bits in each individual.

#### Usage

```
mutationBinaryBitFlip(population, parameters)
```
# Arguments

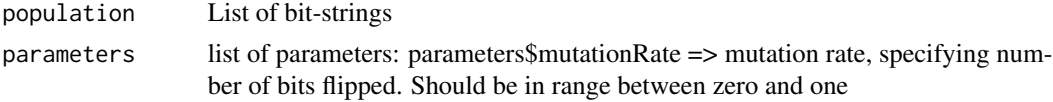

#### Value

mutated population

mutationBinaryBlockInversion

*Block Inversion Mutation for Bit-strings*

## Description

Given a population of bit-strings, this function mutates all individuals by inverting a whole block, randomly selected.

## Usage

```
mutationBinaryBlockInversion(population, parameters)
```
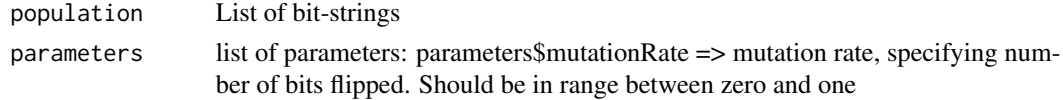

# mutationBinaryCycle 55

## Value

mutated population

mutationBinaryCycle *Cycle Mutation for Bit-strings*

# Description

Given a population of bit-strings, this function mutates all individuals by cyclical shifting the string to the right or left.

## Usage

mutationBinaryCycle(population, parameters)

# Arguments

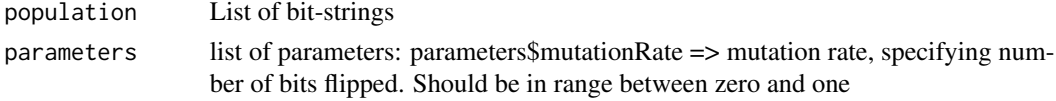

## Value

mutated population

```
mutationBinarySingleBitFlip
                          Single Bit-flip Mutation for Bit-strings
```
# Description

Given a population of bit-strings, this function mutates all individuals by randomly inverting one bit in each individual. Due to the fixed mutation rate, this is computationally faster.

# Usage

```
mutationBinarySingleBitFlip(population, parameters)
```
# Arguments

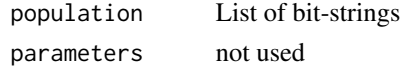

# Value

mutated population

```
mutationPermutationInsert
```
*Insert Mutation for Permutations*

#### Description

Given a population of permutations, this function mutates all individuals by randomly selecting two indices. The element at index1 is moved to positition index2, other elements

## Usage

```
mutationPermutationInsert(population, parameters = list())
```
# Arguments

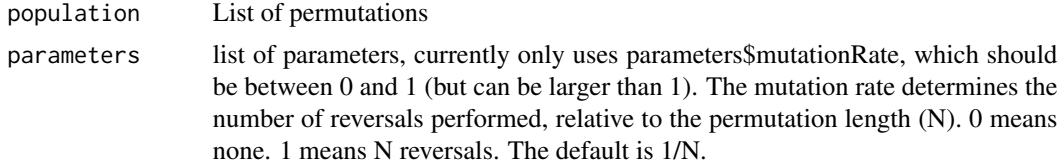

## Value

mutated population

mutationPermutationInterchange *Interchange Mutation for Permutations*

## Description

Given a population of permutations, this function mutates all individuals by randomly interchanging two arbitrary elements of the permutation.

## Usage

```
mutationPermutationInterchange(population, parameters = list())
```
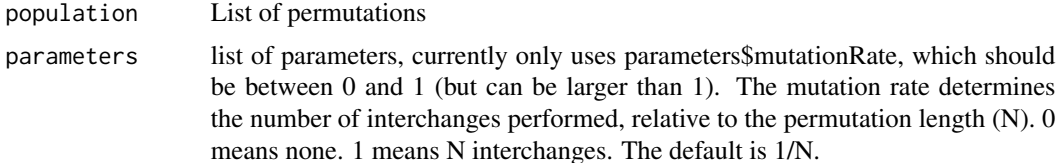

# Value

mutated population

mutationPermutationReversal

*Reversal Mutation for Permutations*

# Description

Given a population of permutations, this function mutates all individuals by randomly selecting two indices, and reversing the respective sub-permutation.

## Usage

```
mutationPermutationReversal(population, parameters = list())
```
# Arguments

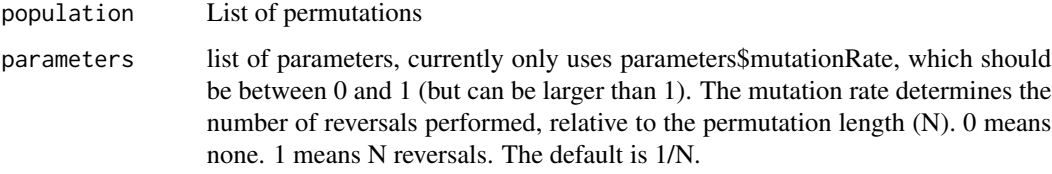

# Value

mutated population

<span id="page-56-0"></span>mutationPermutationSwap

*Swap Mutation for Permutations*

# Description

Given a population of permutations, this function mutates all individuals by randomly interchanging two adjacent elements of the permutation.

## Usage

```
mutationPermutationSwap(population, parameters = list())
```
# Arguments

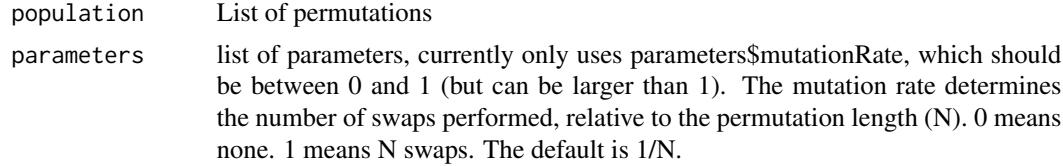

# Value

mutated population

<span id="page-57-0"></span>mutationSelfAdapt *Self-adaptive mutation operator*

# Description

This mutation function selects an operator and mutationRate (provided in parameters\$mutationFunctions) based on self-adaptive parameters chosen for each individual separately.

### Usage

mutationSelfAdapt(population, parameters)

# Arguments

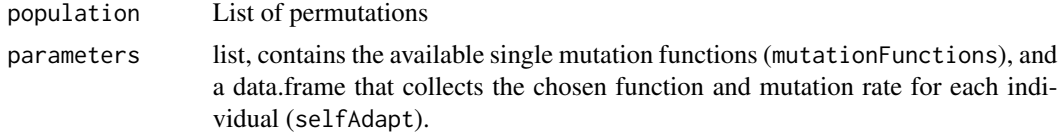

# See Also

[optimEA](#page-64-0), [recombinationSelfAdapt](#page-80-0)

```
seed=0
N=5require(ParamHelpers)
#distance
dF <- distancePermutationHamming
#mutation
mFs <- c(mutationPermutationSwap,mutationPermutationInterchange,
mutationPermutationInsert,mutationPermutationReversal)
rFs <- c(recombinationPermutationCycleCrossover,recombinationPermutationOrderCrossover1,
recombinationPermutationPositionBased,recombinationPermutationAlternatingPosition)
mF <- mutationSelfAdapt
selfAdaptiveParameters <- makeParamSet(
```

```
makeNumericParam("mutationRate", lower=1/N,upper=1, default=1/N),
makeDiscreteParam("mutationOperator", values=1:4, default=expression(sample(4,1))),
#1: swap, 2: interchange, 3: insert, 4: reversal mutation
makeDiscreteParam("recombinationOperator", values=1:4, default=expression(sample(4,1)))
#1: CycleX, 2: OrderX, 3: PositionX, 4: AlternatingPosition
\lambda#recombination
rF <- recombinationSelfAdapt
#creation
cF <- function()sample(N)
#objective function
lF <- landscapeGeneratorUNI(1:N,dF)
#start optimization
set.seed(seed)
res <- optimEA(,lF,list(parameters=list(mutationFunctions=mFs,recombinationFunctions=rFs),
creationFunction=cF,mutationFunction=mF,recombinationFunction=rF,
popsize=15,budget=100,targetY=0,verbosity=1,selfAdaption=selfAdaptiveParameters,
vectorized=TRUE)) ##target function is "vectorized", expects list as input
res$xbest
```
mutationStringRandomChange

*Mutation for Strings*

#### Description

Given a population of strings, this function mutates all individuals by randomly changing an element of the string.

#### Usage

```
mutationStringRandomChange(population, parameters = list())
```
## Arguments

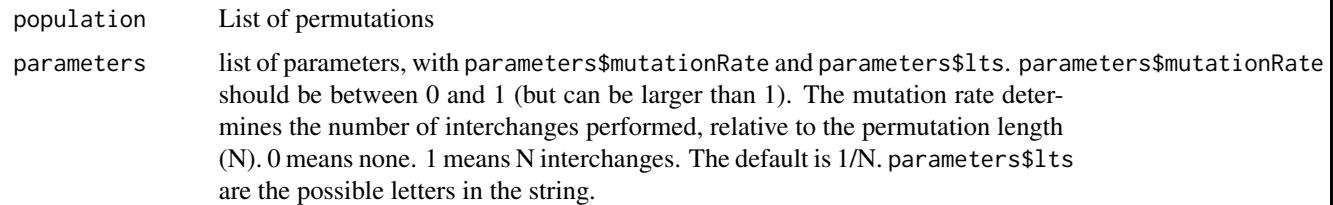

#### Value

mutated population

#### Description

This function implements the alternating projection algorithm by Glunt et al. (1990) to calculate the nearest conditionally negative semi-definite (CNSD) matrix (or: the nearest Euclidean distance matrix). The function is similar to the [nearPD](#page-0-0) function from the Matrix package, which implements a very similar algorithm for finding the nearest Positive Semi-Definite (PSD) matrix.

#### Usage

```
nearCNSD(
  x,
  eig.tol = 1e-08,conv.tol = 1e-08,
 maxit = 1000,
  conv.norm.type = "F"
)
```
#### Arguments

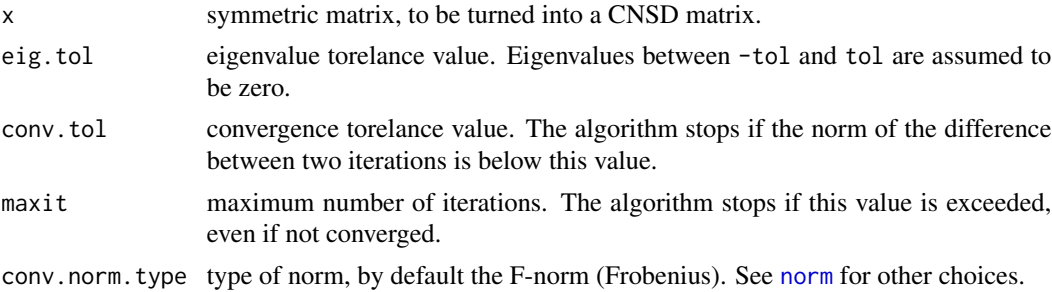

## Value

list with:

mat nearestCNSD matrix

normF F-norm between original and resulting matrices

iterations the number of performed

rel.tol the relative value used for the tolerance convergence criterion

converged a boolean that records whether the algorithm

## References

Glunt, W.; Hayden, T. L.; Hong, S. and Wells, J. An alternating projection algorithm for computing the nearest Euclidean distance matrix, SIAM Journal on Matrix Analysis and Applications, SIAM, 1990, 11, 589-600

# optim2Opt 61

# See Also

[nearPD](#page-0-0), [correctionCNSD](#page-9-0), [correctionDistanceMatrix](#page-11-0)

# Examples

```
# example using Insert distance with permutations:
x \leftarrow \text{list}(c(2,1,4,3), c(2,4,3,1), c(4,2,1,3), c(4,3,2,1), c(1,4,3,2))D <- distanceMatrix(x,distancePermutationInsert)
print(D)
is.CNSD(D)
nearD <- nearCNSD(D)
print(nearD)
is.CNSD(nearD$mat)
# or example matrix from Glunt et al. (1990):
D \leftarrow matrix(c(0,1,1,1,0,9,1,9,0),3,3)print(D)
is.CNSD(D)
nearD <- nearCNSD(D)
print(nearD)
is.CNSD(nearD$mat)
# note, that the resulting values given by Glunt et al. (1990) are 19/9 and 76/9
```
<span id="page-60-0"></span>optim2Opt *Two-Opt*

# Description

Implementation of a Two-Opt local search.

## Usage

 $optim2Opt(x = NULL, fun, control = list())$ 

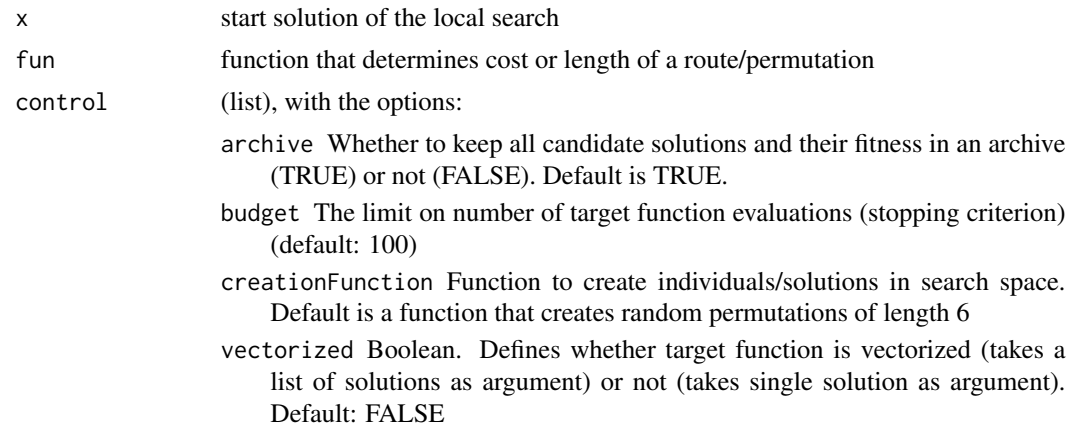

## Value

a list with:

xbest best solution found

ybest fitness of the best solution

count number of performed target function evaluations

### References

Wikipedia contributors. "2-opt." Wikipedia, The Free Encyclopedia. Wikipedia, The Free Encyclopedia, 13 Jun. 2014. Web. 21 Oct. 2014.

## See Also

[optimCEGO](#page-61-0), [optimEA](#page-64-0), [optimRS](#page-72-0), [optimMaxMinDist](#page-68-0)

# Examples

```
seed=0
#distance
dF <- distancePermutationHamming
#creation
cF <- function()sample(5)
#objective function
lF <- landscapeGeneratorUNI(1:5,dF)
#start optimization
set.seed(seed)
res <- optim2Opt(,lF,list(creationFunction=cF,budget=100,
  vectorized=TRUE)) ##target function is "vectorized", expects list of solutions as input
res
```
<span id="page-61-0"></span>optimCEGO *Combinatorial Efficient Global Optimization*

# Description

Model-based optimization for combinatorial or mixed problems. Based on measures of distance or dissimilarity.

## Usage

 $optimCEGO(x = NULL, fun, control = list())$ 

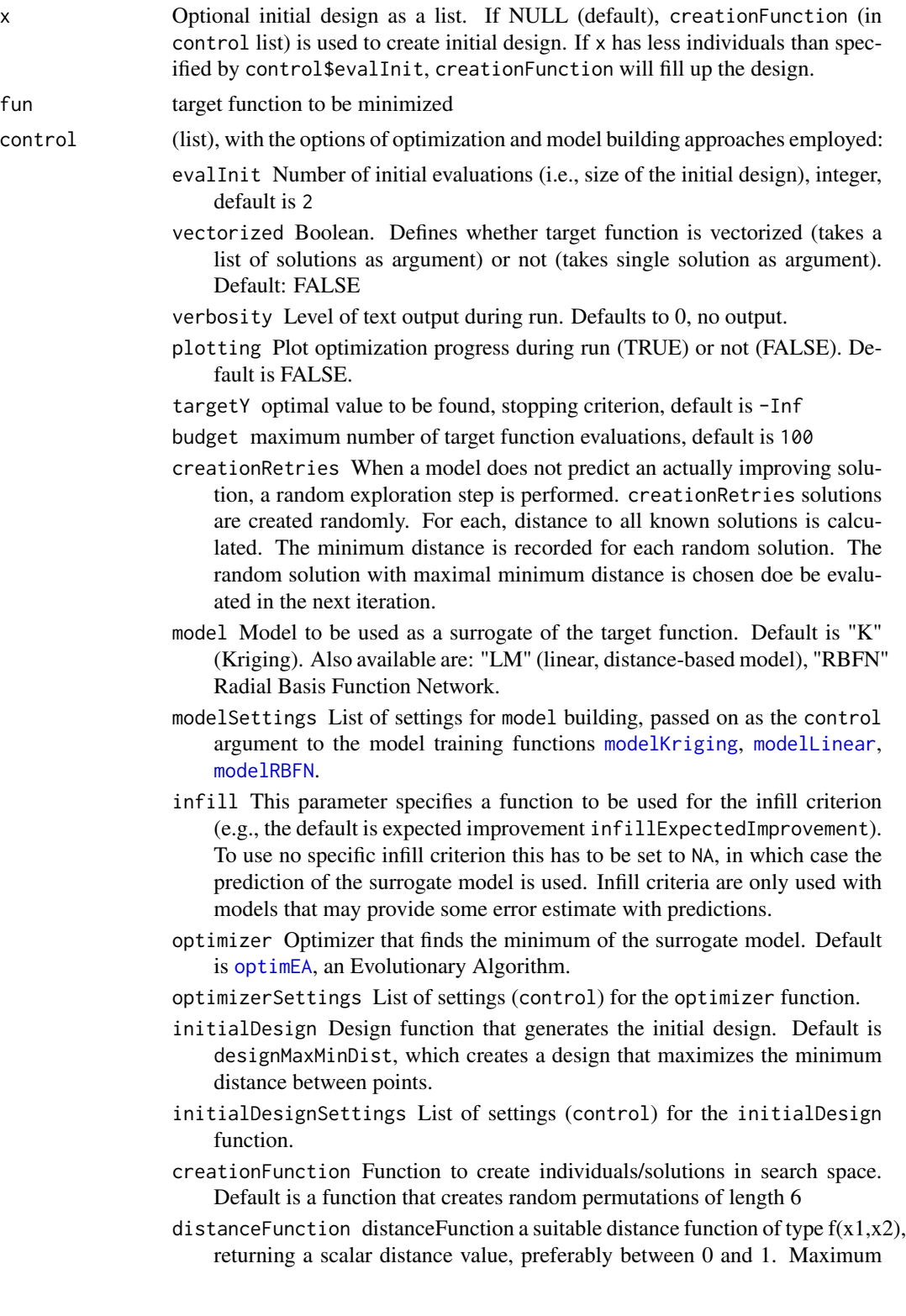

distances larger 1 are not a problem, but may yield scaling bias when different measures are compared. Should be non-negative and symmetric. With the setting control\$model="K" this can also be a list of different fitness functions. Default is Hamming distance for permutations: distancePermutationHamming.

#### Value

a list:

xbest best solution found

ybest fitness of the best solution

x history of all evaluated solutions

y corresponding target function values f(x)

fit model-fit created in the last iteration

fpred prediction function created in the last iteration

count number of performed target function evaluations

message message string, giving information on termination reason

convergence error/status code: -1 for termination due to failed model building, 0 for termination due to depleted budget, 1 if attained objective value is equal to or below target (control\$targetY)

## References

Zaefferer, Martin; Stork, Joerg; Friese, Martina; Fischbach, Andreas; Naujoks, Boris; Bartz-Beielstein, Thomas. (2014). Efficient global optimization for combinatorial problems. In Proceedings of the 2014 conference on Genetic and evolutionary computation (GECCO '14). ACM, New York, NY, USA, 871-878. DOI=10.1145/2576768.2598282

Zaefferer, Martin; Stork, Joerg; Bartz-Beielstein, Thomas. (2014). Distance Measures for Permutations in Combinatorial Efficient Global Optimization. In Parallel Problem Solving from Nature - PPSN XIII (p. 373-383). Springer International Publishing.

## See Also

[modelKriging](#page-46-0), [modelLinear](#page-50-0), [modelRBFN](#page-51-0), [buildModel](#page-0-0), [optimEA](#page-64-0)

```
seed <-0#distance
dF <- distancePermutationHamming
#mutation
mF <- mutationPermutationSwap
#recombination
rF <- recombinationPermutationCycleCrossover
#creation
cF <- function()sample(5)
#objective function
lF <- landscapeGeneratorUNI(1:5,dF)
```
#### optimEA 65

```
#start optimization
set.seed(seed)
res1 <- optimCEGO(,lF,list(
creationFunction=cF,
distanceFunction=dF,
optimizerSettings=list(budget=100,popsize=10,
mutationFunction=mF,recombinationFunction=rF),
evalInit=5,budget=15,targetY=0,verbosity=1,model=modelKriging,
vectorized=TRUE)) ##target function is "vectorized", expects list as input
set.seed(seed)
res2 <- optimCEGO(,lF,list(
creationFunction=cF,
distanceFunction=dF,
optimizerSettings=list(budget=100,popsize=10,
mutationFunction=mF,recombinationFunction=rF),
evalInit=5,budget=15,targetY=0,verbosity=1,model=modelRBFN,
vectorized=TRUE)) ##target function is "vectorized", expects list as input
res1$xbest
res2$xbest
```
<span id="page-64-0"></span>optimEA *Evolutionary Algorithm for Combinatorial Optimization*

# Description

A basic implementation of a simple Evolutionary Algorithm for Combinatorial Optimization. Default evolutionary operators aim at permutation optimization problems.

#### Usage

 $optimEA(x = NULL, fun, control = list())$ 

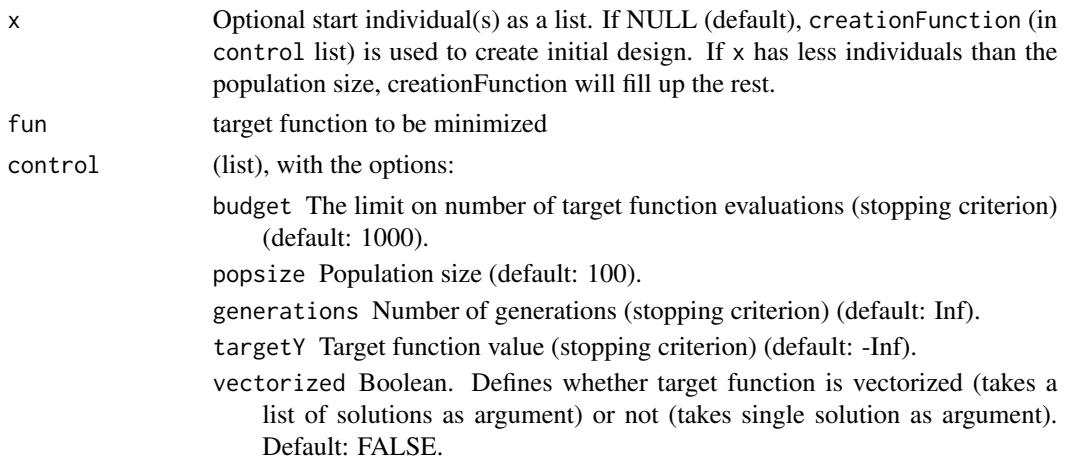

verbosity Level of text output during run. Defaults to 0, no output.

- plotting Plot optimization progress during run (TRUE) or not (FALSE). Default is FALSE.
- archive Whether to keep all candidate solutions and their fitness in an archive (TRUE) or not (FALSE). Default is TRUE. New solutions that are identical to an archived one, will not be evaluated. Instead, their fitness is taken from the archive.
- recombinationFunction Function that performs recombination, default: recombinationPermutation which is cycle crossover for permutations.
- recombinationRate Number of offspring, defined by the fraction of the population (popsize) that will be recombined.
- mutationFunction Function that performs mutation, default: [mutationPermutationSwap](#page-56-0), which is swap mutation for permutations.
- parameters Default parameter list for the algorithm, e.g., mutation rate, etc.
- selection Survival selection process: "tournament" (default) or "truncation".

tournamentSize Tournament size (default: 2).

- tournamentProbability Tournament probability (default: 0.9).
- localSearchFunction If specified, this function is used for a local search step. Default is NULL.
- localSearchRate Specifies on what fraction of the population local search is applied. Default is zero. Maximum is 1 (100 percent).
- localSearchSettings List of settings passed to the local search function control parameter.
- stoppingCriterionFunction Custom additional stopping criterion. Function evaluated on the population, receiving all individuals (list) and their fitness (vector). If the result is FALSE, the algorithm stops.
- verbosity >0 for text output.
- creationFunction Function to create individuals/solutions in search space. Default is a function that creates random permutations of length 6.
- selfAdaption An optional ParamHelpers object, that describes parameters of the optimization (see parameters) which are subject to self-adaption. An example is given in [mutationSelfAdapt.](#page-57-0)
- selfAdaptTau Positive numeric value, that controls the learning rate of numerical/integer self-adaptive parameters.
- selfAdaptP Value in [0,1]. A probability of mutation for all categorical, selfadaptive parameters.

## Value

# a list:

xbest best solution found.

ybest fitness of the best solution.

- x history of all evaluated solutions.
- y corresponding target function values f(x).

#### $\delta$ 7 optim $EA$

count number of performed target function evaluations.

message Termination message: Which stopping criterion was reached.

population Last population.

fitness Fitness of last population.

# See Also

[optimCEGO](#page-61-0), [optimRS](#page-72-0), [optim2Opt](#page-60-0), [optimMaxMinDist](#page-68-0)

```
#First example: permutation optimization
seed=0
#distance
dF <- distancePermutationHamming
#mutation
mF <- mutationPermutationSwap
#recombination
rF <- recombinationPermutationCycleCrossover
#creation
cF <- function()sample(5)
#objective function
lF <- landscapeGeneratorUNI(1:5,dF)
#start optimization
set.seed(seed)
res <- optimEA(,lF,list(creationFunction=cF,mutationFunction=mF,recombinationFunction=rF,
popsize=6,budget=60,targetY=0,verbosity=1,
vectorized=TRUE)) ##target function is "vectorized", expects list as input
res$xbest
#Second example: binary string optimization
#number of bits
N < -50#target function (simple example)
f \leftarrow function(x){
sum(x)
}
#function to create random Individuals
cf \leq function(){
sample(c(FALSE,TRUE),N,replace=TRUE)
}
#control list
cntrl <- list(
budget = 100,
popsize = 5,
creationFunction = cf,
vectorized = FALSE, #set to TRUE if f evaluates a list of individuals
recombinationFunction = recombinationBinary2Point,
recombinationRate = 0.1,
mutationFunction = mutationBinaryBitFlip,
parameters=list(mutationRate = 1/N),
archive=FALSE #recommended for larger budgets. do not change.
```

```
)
#start algorithm
set.seed(1)
res <- optimEA(fun=f,control=cntrl)
res$xbest
res$ybest
```
<span id="page-67-0"></span>optimInterface *Optimization Interface (continuous, bounded)*

#### Description

This function is an interface fashioned like the [optim](#page-0-0) function. Unlike optim, it collects a set of bound-constrained optimization algorithms with local as well as global approaches. It is, e.g., used in the CEGO package to solve the optimization problem that occurs during parameter estimation in the Kriging model (based on Maximum Likelihood Estimation). Note that this function is NOT applicable to combinatorial optimization problems.

## Usage

optimInterface(x, fun, lower =  $-Inf$ , upper = Inf, control = list(), ...)

#### Arguments

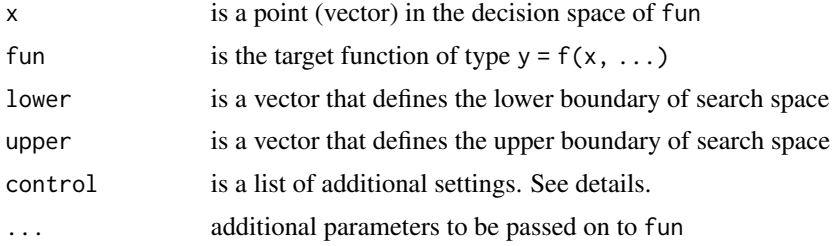

#### Details

The control list contains:

funEvals stopping criterion, number of evaluations allowed for fun (defaults to 100)

- reltol stopping criterion, relative tolerance (default: 1e-6)
- factr stopping criterion, specifying relative tolerance parameter factr for the L-BFGS-B method in the optim function (default: 1e10)
- popsize population size or number of particles (default: 10\*dimension, where dimension is derived from the length of the vector lower).
- restarts whether to perform restarts (Default: TRUE). Restarts will only be performed if some of the evaluation budget is left once the algorithm stopped due to some stopping criterion (e.g., reltol).

"nlminb" - box-constrained optimization using PORT routines: stats Package nlminb function

"DEoptim" - Differential Evolution implementation: DEoptim Package

Additionally to the above methods, several methods from the package nloptr can be chosen.

The complete list of suitable nlopt methods (non-gradient, bound constraints) is:

"NLOPT\_GN\_DIRECT","NLOPT\_GN\_DIRECT\_L","NLOPT\_GN\_DIRECT\_L\_RAND", "NLOPT\_GN\_DIRECT\_N "NLOPT\_GN\_ORIG\_DIRECT","NLOPT\_GN\_ORIG\_DIRECT\_L","NLOPT\_LN\_PRAXIS",

"NLOPT\_GN\_CRS2\_LM","NLOPT\_LN\_COBYLA", "NLOPT\_LN\_NELDERMEAD","NLOPT\_LN\_SBPLX","NLO

All of the above methods use bound constraints. For references and details on the specific methods, please check the documentation of the packages that provide them.

# Value

This function returns a list with:

xbest parameters of the found solution

ybest target function value of the found solution

count number of evaluations of fun

<span id="page-68-0"></span>optimMaxMinDist *Max-Min-Distance Optimizer*

#### Description

One-shot optimizer: Create a design with maximum sum of distances, and evaluate. Best candidate is returned.

#### Usage

 $optimMaxMinDist(x = NULL, fun, control = list())$ 

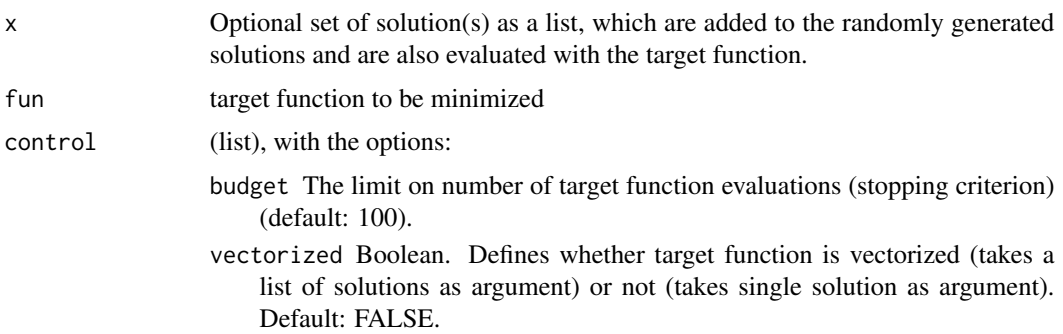

- creationFunction Function to create individuals/solutions in search space. Default is a function that creates random permutations of length 6.
- designBudget budget of the design function [designMaxMinDist](#page-0-0), which is the number of randomly created candidates in each iteration.

# Value

a list:

- xbest best solution found
- ybest fitness of the best solution
- x history of all evaluated solutions
- y corresponding target function values  $f(x)$
- count number of performed target function evaluations

#### See Also

[optimCEGO](#page-61-0), [optimEA](#page-64-0), [optimRS](#page-72-0), [optim2Opt](#page-60-0)

# Examples

```
seed=0
#distance
dF <- distancePermutationHamming
#creation
cF <- function()sample(5)
#objective function
lF <- landscapeGeneratorUNI(1:5,dF)
#start optimization
set.seed(seed)
res <- optimMaxMinDist(,lF,list(creationFunction=cF,budget=20,
vectorized=TRUE)) ##target function is "vectorized", expects list as input
res$xbest
```
optimMIES *Mixed Integer Evolution Strategy (MIES)*

## **Description**

An optimization algorithm from the family of Evolution Strategies, designed to optimize mixedinteger problems: The search space is composed of continuous (real-valued) parameters, ordinal integers and categorical parameters. Please note that the categorical parameters need to be coded as integers (type should not be a factor or character). It is an implementation (with a slight modification) of MIES as described by Li et al. (2013). Note, that this algorithm always has a step size for each solution parameter, unlike Li et al., we did not include the option to change to a single stepsize for all parameters. Dominant recombination is used for solution parameters (the search space parameters), intermediate recombination for strategy parameters (i.e., step sizes). Mutation: Selfadaptive, step sizes sigma are optimized alongside the solution parameters. Real-valued parameters are subject to variation based on independent normal distributed random variables. Ordinal integers are subject to variation based on the difference of geometric distributions. Categorical parameters are changed at random, with a self-adapted probability. Note, that a more simple bound constraint method is used. Instead of the Transformation Ta,b(x) described by Li et al., optimMIES simply replaces any value that exceeds the bounds by respective boundary value.

#### Usage

 $optimMIES(x = NULL, fun, control = list())$ 

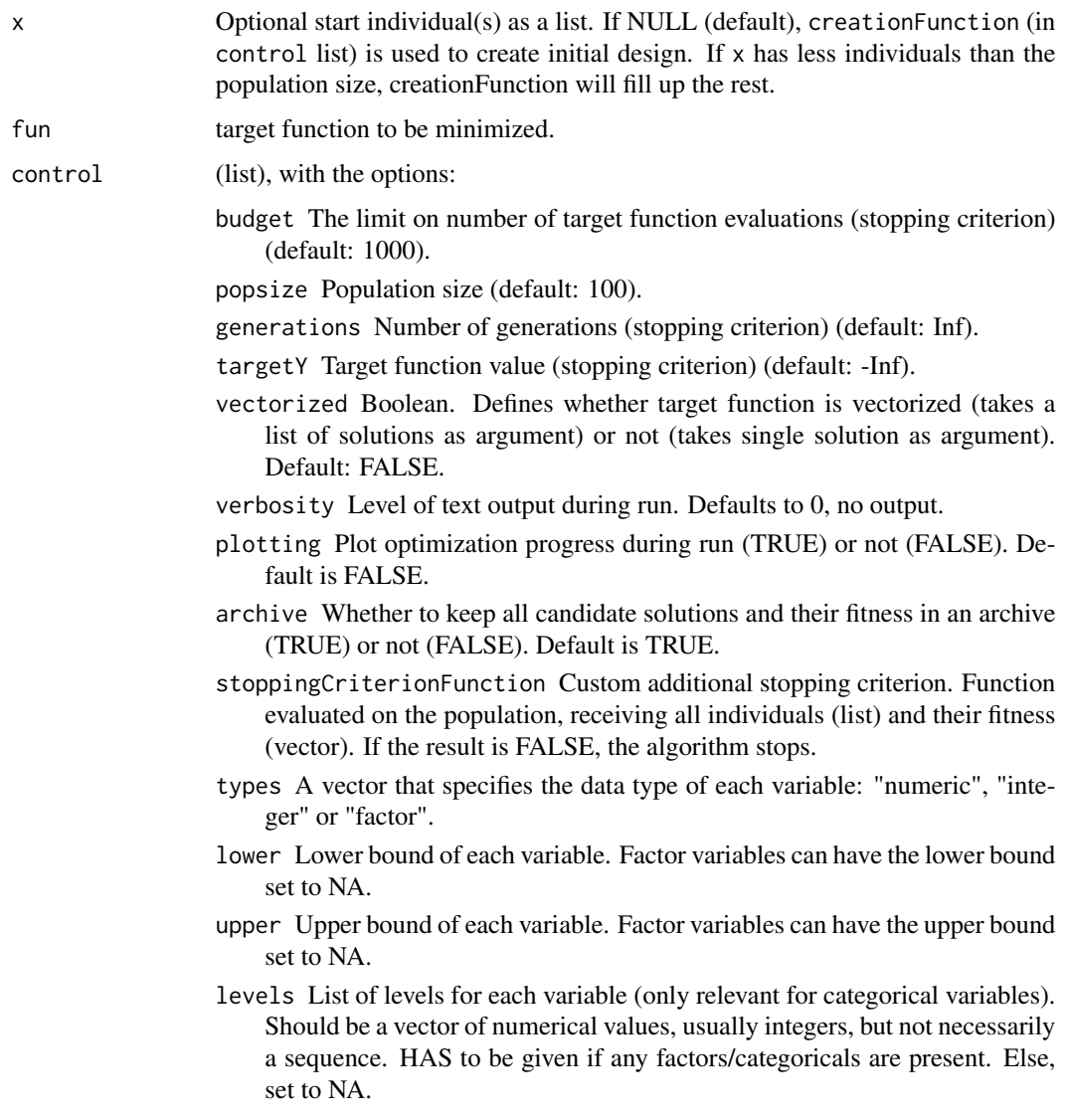

## Details

The control variables types, lower, upper and levels are especially important.

#### Value

a list:

xbest best solution found.

ybest fitness of the best solution.

x history of all evaluated solutions.

y corresponding target function values f(x).

count number of performed target function evaluations.

message Termination message: Which stopping criterion was reached.

population Last population.

fitness Fitness of last population.

# References

Rui Li, Michael T. M. Emmerich, Jeroen Eggermont, Thomas Baeck, Martin Schuetz, Jouke Dijkstra, and Johan H. C. Reiber. 2013. Mixed integer evolution strategies for parameter optimization. Evol. Comput. 21, 1 (March 2013), 29-64.

# See Also

[optimCEGO](#page-61-0), [optimRS](#page-72-0), [optimEA](#page-64-0), [optim2Opt](#page-60-0), [optimMaxMinDist](#page-68-0)

```
set.seed(1)
controlList <- list(lower=c(-5,-5,1,1,NA,NA),upper=c(10,5,10,10,NA,NA),
types=c("numeric","numeric","integer","integer","factor","factor"),
levels=list(NA,NA,NA,NA,c(1,3,5),1:4),
vectorized = FALSE)
objFun <- function(x){
x[[3]] \le round(x[[3]])
x[[4]] \le round(x[[4]])y \le -\text{sum}(as.numeric(x[1:4])^2)if(x[[5]] == 1 \& x[[6]] == 4)y \leftarrow \exp(y)else
y \le -y^2if(x[[5]]==3)
y < -y-1if(x[[5]]==5)
y < -y-2if(x[[6]]==1)
y < -y * 2if(x[[6]]==2)
y < -y * 1.54
```
#### <span id="page-72-0"></span>optimRS 73

```
if(x[[6]]==3)
y < -y +2if(x[[6]]==4)
y<- y * 0.5if(x[[5]]==1)
y < -y * 9y
}
res <- optimMIES(,objFun,controlList)
res$xbest
res$ybest
```
# optimRS *Combinatorial Random Search*

# Description

Random Search for mixed or combinatorial optimization. Solutions are generated completely at random.

## Usage

 $optimRS(x = NULL, fun, control = list())$ 

## Arguments

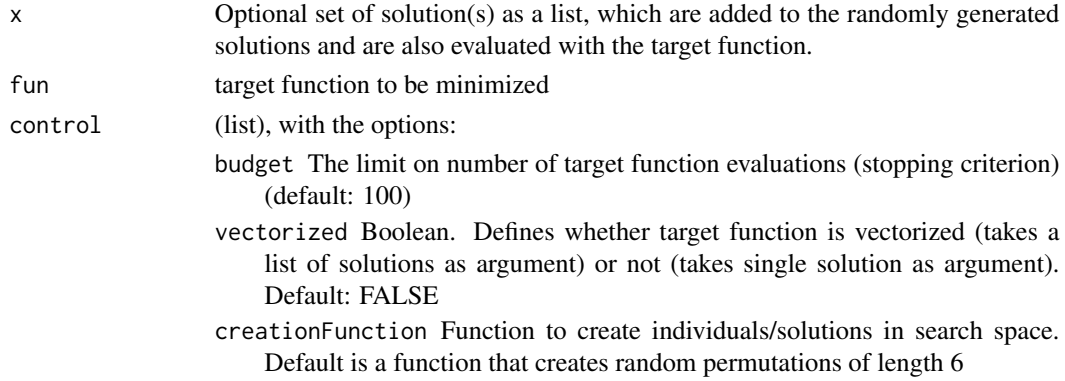

## Value

a list:

xbest best solution found

ybest fitness of the best solution

x history of all evaluated solutions

y corresponding target function values f(x)

count number of performed target function evaluations

# See Also

[optimCEGO](#page-61-0), [optimEA](#page-64-0), [optim2Opt](#page-60-0), [optimMaxMinDist](#page-68-0)

#### Examples

```
seed=0
#distance
dF <- distancePermutationHamming
#creation
cF <- function()sample(5)
#objective function
lF <- landscapeGeneratorUNI(1:5,dF)
#start optimization
set.seed(seed)
res <- optimRS(,lF,list(creationFunction=cF,budget=100,
vectorized=TRUE)) ##target function is "vectorized", expects list as input
res$xbest
```
<span id="page-73-0"></span>predict.modelKriging *Kriging Prediction*

#### Description

Predict with a model fit resulting from [modelKriging](#page-46-0).

## Usage

```
## S3 method for class 'modelKriging'
predict(object, x, ...)
```
## Arguments

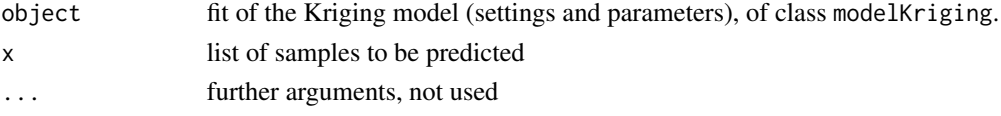

# Value

Returned value depends on the setting of object\$predAll TRUE: list with function value (mean) object\$y and uncertainty estimate object\$s (standard deviation) FALSE:object\$yonly

## See Also

[modelKriging](#page-46-0) [simulate.modelKriging](#page-83-0)

<span id="page-73-1"></span>

<span id="page-74-0"></span>predict.modelKrigingClust

*Clustered Kriging Prediction*

# Description

Predict with a model fit resulting from [modelKrigingClust](#page-49-0).

## Usage

```
## S3 method for class 'modelKrigingClust'
predict(object, newdata, ...)
```
## Arguments

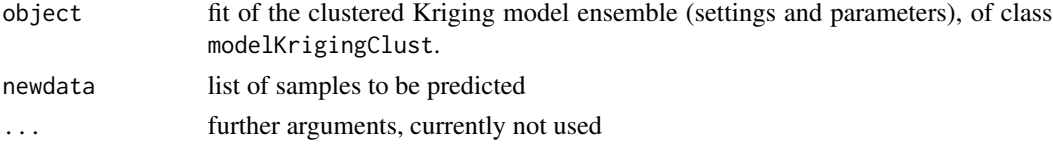

## Value

list with function value (mean) object\$y and uncertainty estimate object\$s (standard deviation)

## See Also

[predict.modelKriging](#page-73-0)

predict.modelLinear *Predict: Combinatorial Kriging*

## Description

Predict with amodelLinear fit.

## Usage

## S3 method for class 'modelLinear' predict(object, x, ...)

## Arguments

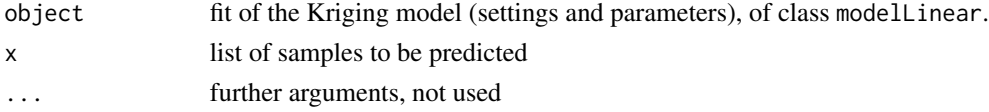

# Value

numeric vector of predictions

# See Also

[modelLinear](#page-50-0)

predict.modelRBFN *Predict: Combinatorial RBFN*

## Description

Predict with a model fit resulting from [modelRBFN](#page-51-0).

#### Usage

```
## S3 method for class 'modelRBFN'
predict(object, x, ...)
```
## Arguments

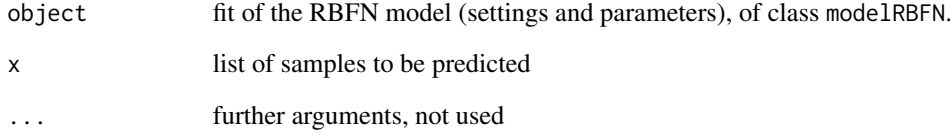

## Value

Returned value depends on the setting of object\$predAll TRUE: list with function value (mean) \$y and uncertainty estimate \$s (standard deviation) FALSE:\$yonly

# See Also

[modelRBFN](#page-51-0)

<span id="page-75-0"></span>

<span id="page-76-0"></span>recombinationBinary1Point

*Single Point Crossover for Bit Strings*

## Description

Given a population of bit-strings, this function recombines each individual with another individual by randomly specifying a single position. Information before that position is taken from the first parent, the rest from the second.

#### Usage

recombinationBinary1Point(population, parameters)

# Arguments

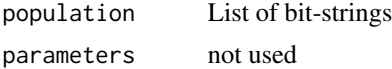

#### Value

population of recombined offspring

```
recombinationBinary2Point
```
*Two Point Crossover for Bit Strings*

# Description

Given a population of bit-strings, this function recombines each individual with another individual by randomly specifying 2 positions. Information in-between is taken from one parent, the rest from the other.

#### Usage

```
recombinationBinary2Point(population, parameters)
```
## Arguments

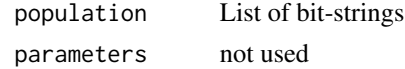

#### Value

<span id="page-77-0"></span>recombinationBinaryAnd

*Arithmetic (AND) Crossover for Bit Strings*

#### Description

Given a population of bit-strings, this function recombines each individual with another individual by computing parent1 & parent2 (logical AND).

## Usage

recombinationBinaryAnd(population, parameters)

# Arguments

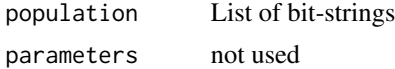

#### Value

population of recombined offspring

recombinationBinaryUniform

*Uniform Crossover for Bit Strings*

# Description

Given a population of bit-strings, this function recombines each individual with another individual by randomly picking bits from each parent. Note, that [optimEA](#page-64-0) will not pass the whole population to recombination functions, but only the chosen parents.

#### Usage

```
recombinationBinaryUniform(population, parameters)
```
#### Arguments

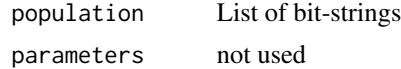

## Value

<span id="page-78-0"></span>recombinationPermutationAlternatingPosition *Alternating Position Crossover (AP) for Permutations*

# Description

Given a population of permutations, this function recombines each individual with another individual. Note, that [optimEA](#page-64-0) will not pass the whole population to recombination functions, but only the chosen parents.

#### Usage

recombinationPermutationAlternatingPosition(population, parameters)

#### Arguments

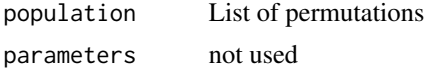

#### Value

population of recombined offspring

recombinationPermutationCycleCrossover *Cycle Crossover (CX) for Permutations*

# Description

Given a population of permutations, this function recombines each individual with another individual. Note, that [optimEA](#page-64-0) will not pass the whole population to recombination functions, but only the chosen parents.

#### Usage

recombinationPermutationCycleCrossover(population, parameters)

## Arguments

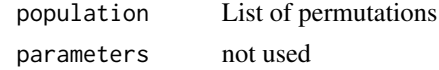

#### Value

<span id="page-79-0"></span>recombinationPermutationOrderCrossover1

*Order Crossover 1 (OX1) for Permutations*

## Description

Given a population of permutations, this function recombines each individual with another individual. Note, that [optimEA](#page-64-0) will not pass the whole population to recombination functions, but only the chosen parents.

#### Usage

recombinationPermutationOrderCrossover1(population, parameters)

## Arguments

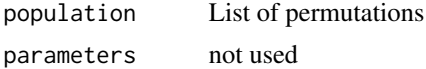

## Value

population of recombined offspring

recombinationPermutationPositionBased *Position Based Crossover (POS) for Permutations*

# Description

Given a population of permutations, this function recombines each individual with another individual. Note, that [optimEA](#page-64-0) will not pass the whole population to recombination functions, but only the chosen parents.

#### Usage

recombinationPermutationPositionBased(population, parameters)

## Arguments

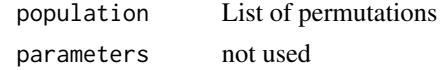

## Value

<span id="page-80-0"></span>recombinationSelfAdapt

*Self-adaptive recombination operator*

## Description

This recombination function selects an operator (provided in parameters\$recombinationFunctions) based on self-adaptive parameters chosen for each individual separately.

#### Usage

```
recombinationSelfAdapt(population, parameters)
```
## Arguments

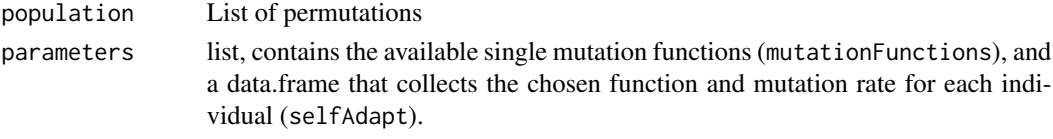

## See Also

[optimEA](#page-64-0), [mutationSelfAdapt](#page-57-0)

recombinationStringSinglePointCrossover *Single Point Crossover for Strings*

# Description

Given a population of strings, this function recombines each individual with another random individual. Note, that [optimEA](#page-64-0) will not pass the whole population to recombination functions, but only the chosen parents.

## Usage

```
recombinationStringSinglePointCrossover(population, parameters)
```
# Arguments

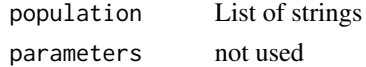

#### Value

## <span id="page-81-1"></span><span id="page-81-0"></span>repairConditionsCorrelationMatrix

*Repair Conditions of a Correlation Matrix*

## Description

This function repairs correlation matrices, so that the following two properties are ensured: The correlations values should be between -1 and 1, and the diagonal values should be one.

#### Usage

repairConditionsCorrelationMatrix(mat)

#### Arguments

mat symmetric, PSD distance matrix. If your matrix is not CNSD, use [correctionDefinite](#page-10-0) first. Or use [correctionKernelMatrix](#page-12-0).

#### Value

repaired correlation matrix

#### References

Martin Zaefferer and Thomas Bartz-Beielstein. (2016). Efficient Global Optimization with Indefinite Kernels. Parallel Problem Solving from Nature-PPSN XIV. Accepted, in press. Springer.

#### See Also

[correctionDefinite](#page-10-0), [correctionDistanceMatrix](#page-11-0), [correctionKernelMatrix](#page-12-0), [correctionCNSD](#page-9-0), [repairConditionsDistanceMatrix](#page-82-0)

```
x \leftarrow \text{list}(c(2,1,4,3), c(2,4,3,1), c(4,2,1,3), c(4,3,2,1), c(1,4,3,2))D <- distanceMatrix(x,distancePermutationInsert)
K < -exp(-0.01*D)K <- correctionDefinite(K,type="PSD")$mat
K
K <- repairConditionsCorrelationMatrix(K)
```
<span id="page-82-1"></span><span id="page-82-0"></span>repairConditionsDistanceMatrix

*Repair Conditions of a Distance Matrix*

## Description

This function repairs distance matrices, so that the following two properties are ensured: The distance values should be non-zero and the diagonal should be zero. Other properties (conditionally negative semi-definitene (CNSD), symmetric) are assumed to be given.

#### Usage

repairConditionsDistanceMatrix(mat)

#### Arguments

mat symmetric, CNSD distance matrix. If your matrix is not CNSD, use [correctionCNSD](#page-9-0) first. Or use [correctionDistanceMatrix](#page-11-0).

## Value

repaired distance matrix

#### References

Martin Zaefferer and Thomas Bartz-Beielstein. (2016). Efficient Global Optimization with Indefinite Kernels. Parallel Problem Solving from Nature-PPSN XIV. Accepted, in press. Springer.

#### See Also

```
correctionDefinite, correctionDistanceMatrix, correctionKernelMatrix, correctionCNSD,
repairConditionsCorrelationMatrix
```

```
x \leftarrow \text{list}(c(2,1,4,3),c(2,4,3,1),c(4,2,1,3),c(4,3,2,1),c(1,4,3,2))D <- distanceMatrix(x,distancePermutationInsert)
D <- correctionCNSD(D)
D
D <- repairConditionsDistanceMatrix(D)
D
```
<span id="page-83-1"></span><span id="page-83-0"></span>simulate.modelKriging *Kriging Simulation*

#### Description

(Conditional) Simulate at given locations, with a model fit resulting from [modelKriging](#page-46-0). In contrast to prediction or estimation, the goal is to reproduce the covariance structure, rather than the data itself. Note, that the conditional simulation also reproduces the training data, but has a two times larger error than the Kriging predictor.

#### Usage

```
## S3 method for class 'modelKriging'
simulate(
 object,
 nsim = 1,
  seed = NA,
  xsim,
  conditionalSimulation = TRUE,
  returnAll = FALSE,
  ...
)
```
#### Arguments

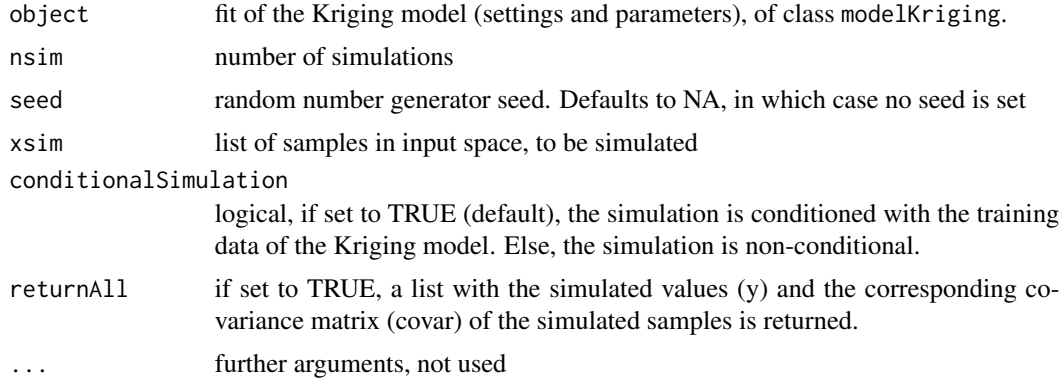

## Value

Returned value depends on the setting of object\$simulationReturnAll

#### References

N. A. Cressie. Statistics for Spatial Data. JOHN WILEY & SONS INC, 1993.

C. Lantuejoul. Geostatistical Simulation - Models and Algorithms. Springer-Verlag Berlin Heidelberg, 2002.

## <span id="page-84-0"></span>See Also

[modelKriging](#page-46-0), [predict.modelKriging](#page-73-0)

solutionFunctionGeneratorBinary *Binary String Generator Function*

## Description

Returns a function that generates random bit-strings of length N. Can be used to create individuals of NK-Landscapes or other problems with binary representation.

#### Usage

```
solutionFunctionGeneratorBinary(N)
```
## Arguments

N length of the bit-strings

#### Value

returns a function, without any arguments

solutionFunctionGeneratorPermutation *Permutation Generator Function*

## Description

Returns a function that generates random permutations of length N. Can be used to generate individual solutions for permutation problems, e.g., Travelling Salesperson Problem

#### Usage

```
solutionFunctionGeneratorPermutation(N)
```
#### Arguments

N length of the permutations returned

# Value

returns a function, without any arguments

## Examples

```
fun <- solutionFunctionGeneratorPermutation(10)
fun()
fun()
fun()
```
solutionFunctionGeneratorString *String Generator Function*

# Description

Returns a function that generates random strings of length N, with given letters. Can be used to generate individual solutions for permutation problems, e.g., Travelling Salesperson Problem

## Usage

```
solutionFunctionGeneratorString(N, lts = c("A", "C", "G", "T"))
```
## Arguments

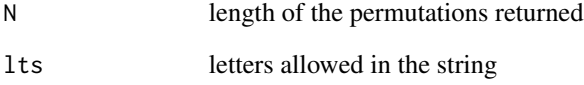

# Value

returns a function, without any arguments

```
fun <- solutionFunctionGeneratorString(10,c("A","C","G","T"))
fun()
fun()
fun()
```
<span id="page-85-0"></span>

<span id="page-86-0"></span>testFunctionGeneratorSim

*Simulation-based Test Function Generator, Data Interface*

# Description

Generate test functions for assessment of optimization algorithms with non-conditional or conditional simulation, based on real-world data.

# Usage

```
testFunctionGeneratorSim(
 x,
 y,
 xsim,
 distanceFunction,
 controlModel = list(),
  controlSimulation = list()
)
```
# Arguments

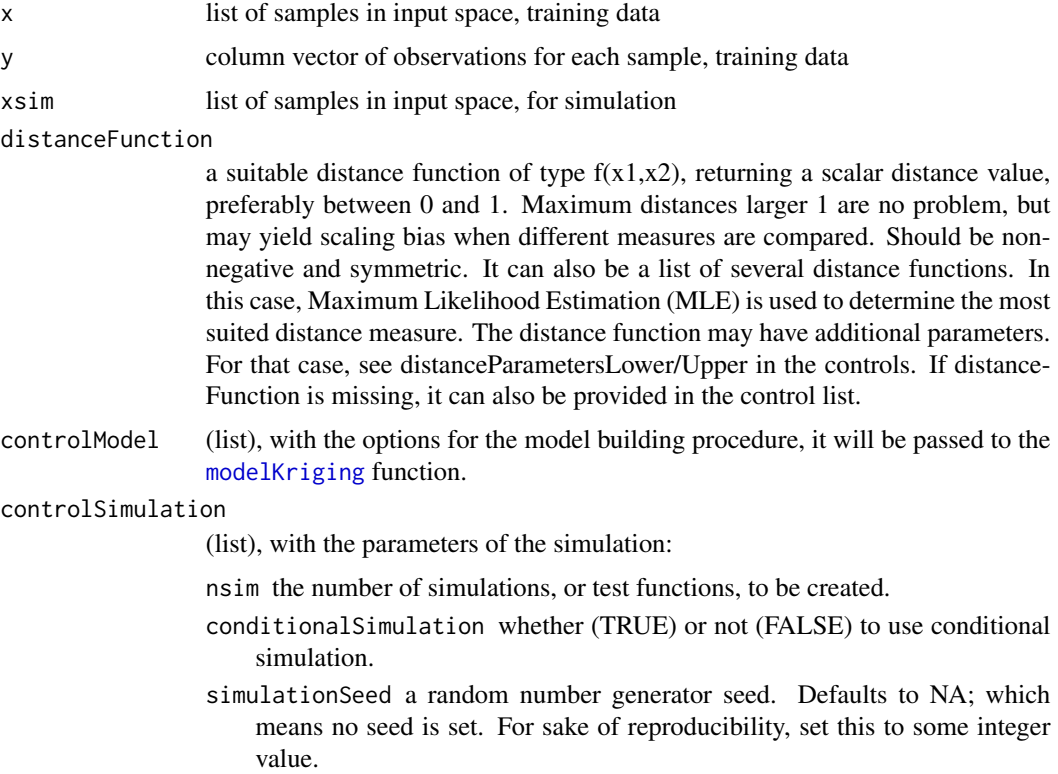

<span id="page-87-0"></span>a list with the following elements: fun is a list of functions, where each function is the interpolation of one simulation realization. The length of the list depends on the nsim parameter. fit is the result of the modeling procedure, that is, the model fit of class modelKriging.

#### References

N. A. Cressie. Statistics for Spatial Data. JOHN WILEY & SONS INC, 1993.

C. Lantuejoul. Geostatistical Simulation - Models and Algorithms. Springer-Verlag Berlin Heidelberg, 2002.

Zaefferer, M.; Fischbach, A.; Naujoks, B. & Bartz-Beielstein, T. Simulation Based Test Functions for Optimization Algorithms Proceedings of the Genetic and Evolutionary Computation Conference 2017, ACM, 2017, 8.

#### See Also

[modelKriging](#page-46-0), [simulate.modelKriging](#page-83-0), [createSimulatedTestFunction](#page-13-0),

```
nsim <- 10
seed <- 12345
n < -6set.seed(seed)
#target function:
fun \leftarrow function(x){
  exp(-20* x) + sin(6*x^2) + x}
# "vectorize" target
f \leftarrow function(x){sapply(x,fun)}
dF \leq function(x,y)(sum((x-y)^2))^2 #sum of squares
# plot params
par(mfrow=c(4,1),mar=c(2.3,2.5,0.2,0.2),mgp=c(1.4,0.5,0))
#test samples for plots
xtest <- as.list(seq(from=-0,by=0.005,to=1))
plot(xtest,f(xtest),type="l",xlab="x",ylab="Obj. function")
#evaluation samples (training)
xb \leq as.list(runif(n))yb \leftarrow f(xb)# support samples for simulation
x <- as.list(sort(c(runif(100),unlist(xb))))
# fit the model and simulate:
res <- testFunctionGeneratorSim(xb,yb,x,dF,
   list(algThetaControl=list(method="NLOPT_GN_DIRECT_L",funEvals=100),
     useLambda=FALSE),
   list(nsim=nsim,conditionalSimulation=FALSE))
fit <- res$fit
fun <- res$fun
#predicted obj. function values
ypred <- predict(fit,as.list(xtest))$y
```

```
plot(unlist(xtest),ypred,type="l",xlab="x",ylab="Estimation")
points(unlist(xb),yb,pch=19)
##############################
# plot non-conditional simulation
##############################
ynew <- NULL
for(i in 1:nsim)
  ynew <- cbind(ynew,fun[[i]](xtest))
rangeY <- range(ynew)
plot(unlist(xtest),ynew[,1],type="l",ylim=rangeY,xlab="x",ylab="Simulation")
for(i in 2:nsim){
  lines(unlist(xtest),ynew[,i],col=i,type="l")
}
##############################
# create and plot test function, conditional
##############################
fun <- testFunctionGeneratorSim(xb,yb,x,dF,
  list(algThetaControl=
     list(method="NLOPT_GN_DIRECT_L",funEvals=100),
useLambda=FALSE),
  list(nsim=nsim,conditionalSimulation=TRUE))$fun
ynew <- NULL
for(i in 1:nsim)
  ynew <- cbind(ynew,fun[[i]](xtest))
rangeY <- range(ynew)
plot(unlist(xtest),ynew[,1],type="l",ylim=rangeY,xlab="x",ylab="Conditional sim.")
for(i in 2:nsim){
 lines(unlist(xtest),ynew[,i],col=i,type="l")
}
points(unlist(xb),yb,pch=19)
```
# **Index**

∗ package CEGO-package, [3](#page-2-0) benchmarkGeneratorFSP, [4,](#page-3-0) *[7–](#page-6-0)[9](#page-8-0)* benchmarkGeneratorMaxCut, [5](#page-4-0) benchmarkGeneratorNKL, [6](#page-5-0) benchmarkGeneratorQAP, *[5](#page-4-0)*, [7,](#page-6-0) *[8,](#page-7-0) [9](#page-8-0)*

benchmarkGeneratorTSP, *[5](#page-4-0)*, *[7](#page-6-0)*, [8,](#page-7-0) *[9](#page-8-0)* benchmarkGeneratorWT, *[5](#page-4-0)*, *[7,](#page-6-0) [8](#page-7-0)*, [9](#page-8-0) buildModel, *[64](#page-63-0)*

CEGO *(*CEGO-package*)*, [3](#page-2-0) CEGO-package, [3](#page-2-0) correctionCNSD, [10,](#page-9-1) *[12,](#page-11-1) [13](#page-12-1)*, *[61](#page-60-1)*, *[82,](#page-81-1) [83](#page-82-1)* correctionDefinite, [11,](#page-10-1) *[12–](#page-11-1)[14](#page-13-1)*, *[82,](#page-81-1) [83](#page-82-1)* correctionDistanceMatrix, [12,](#page-11-1) *[61](#page-60-1)*, *[82,](#page-81-1) [83](#page-82-1)* correctionKernelMatrix, [13,](#page-12-1) *[82,](#page-81-1) [83](#page-82-1)* createSimulatedTestFunction, [14,](#page-13-1) *[88](#page-87-0)*

```
designMaxMinDist, 70
distanceMatrix, 16
distanceNumericHamming, 17
distanceNumericLCStr, 18
distanceNumericLevenshtein, 18
19
distancePermutationChebyshev, 20
distancePermutationCos, 21
distancePermutationEuclidean, 22
distancePermutationHamming, 23
distancePermutationInsert, 23
distancePermutationInterchange, 24
distancePermutationLCStr, 25
distancePermutationLee, 26
distancePermutationLevenshtein, 27
distancePermutationLex, 28, 46
distancePermutationManhattan, 29
30
distancePermutationPosition2, 31
distancePermutationR, 32
distancePermutationSwap, 33, 34
```
distancePermutationSwapInv, *[33](#page-32-0)*, [34](#page-33-0) distanceRealEuclidean, [34](#page-33-0) distanceSequenceLevenshtein, [35](#page-34-0) distanceStringHamming, [36](#page-35-0) distanceStringLCStr, [36](#page-35-0) distanceStringLevenshtein, [37](#page-36-0) distanceVector, [37](#page-36-0)

infillExpectedImprovement, [38](#page-37-0) is.CNSD, [39,](#page-38-0) *[40,](#page-39-0) [41](#page-40-0)* is.NSD, *[39](#page-38-0)*, [40,](#page-39-0) *[41](#page-40-0)* is.PSD, *[39,](#page-38-0) [40](#page-39-0)*, [41](#page-40-0)

```
kernelMatrix, 42
```

```
landscapeGeneratorGaussian, 42, 44, 45
landscapeGeneratorMUL, 44, 45
landscapeGeneratorUNI, 44, 45
lexicographicPermutationOrderNumber,
        28, 46
```
modelKriging, *[10,](#page-9-1) [11](#page-10-1)*, *[14,](#page-13-1) [15](#page-14-0)*, [47,](#page-46-1) *[63,](#page-62-0) [64](#page-63-0)*, *[74](#page-73-1)*, *[84,](#page-83-1) [85](#page-84-0)*, *[87,](#page-86-0) [88](#page-87-0)* modelKrigingClust, [50,](#page-49-1) *[75](#page-74-0)* modelLinear, [51,](#page-50-1) *[63,](#page-62-0) [64](#page-63-0)*, *[76](#page-75-0)* modelRBFN, [52,](#page-51-1) *[63,](#page-62-0) [64](#page-63-0)*, *[76](#page-75-0)* mutationBinaryBitFlip, [54](#page-53-0) mutationBinaryBlockInversion, [54](#page-53-0) mutationBinaryCycle, [55](#page-54-0) mutationBinarySingleBitFlip, [55](#page-54-0) mutationPermutationInsert, [56](#page-55-0) mutationPermutationInterchange, [56](#page-55-0) mutationPermutationReversal, [57](#page-56-0) mutationPermutationSwap, [57,](#page-56-0) *[66](#page-65-0)* mutationSelfAdapt, [58,](#page-57-1) *[66](#page-65-0)*, *[81](#page-80-0)* mutationStringRandomChange, [59](#page-58-0)

nearCNSD, [60](#page-59-0) nearPD, *[60,](#page-59-0) [61](#page-60-1)* norm, *[60](#page-59-0)*

#### INDEX  $91$

```
optim
, 68
optim2Opt
, 61
, 67
, 70
, 72
, 74
optimCEGO
,
4
, 62
, 62
, 67
, 70
, 72
, 74
optimEA
, 58
, 62
–64
, 65
, 70
, 72
, 74
, 78
–81
optimInterface
, 47
, 68
optimMaxMinDist
, 62
, 67
, 69
, 72
, 74
optimMIES
, 70
optimRS
, 62
, 67
, 70
, 72
, 73
predict.modelKriging
, 49
, 74
, 75
, 85
predict.modelKrigingClust
, 75
predict.modelLinear
, 51
, 75
predict.modelRBFN
, 53
, 76
recombinationBinary1Point
, 77
recombinationBinary2Point
, 77
recombinationBinaryAnd
, 78
recombinationBinaryUniform
, 78
recombinationPermutationAlternatingPosition
,
         79
recombinationPermutationCycleCrossover
,
         66
, 79
recombinationPermutationOrderCrossover1
,
         80
recombinationPermutationPositionBased
,
         80
recombinationSelfAdapt
, 58
, 81
recombinationStringSinglePointCrossover
,
         81
repairConditionsCorrelationMatrix
, 13
,
         14
, 82
, 83
repairConditionsDistanceMatrix
, 12
, 13
,
         82
, 83
simulate.modelKriging
, 15
, 74
, 84
, 88
solutionFunctionGeneratorBinary
, 85
solutionFunctionGeneratorPermutation
,
         85
solutionFunctionGeneratorString
, 86
testFunctionGeneratorSim
, 14
, 15
, 87
```